# **UNIVERSIDADE FEDERAL DA PARAÍBA – UFPB CENTRO DE TECNOLOGIA - CT DEPARTAMENTO DE ENGENHARIA CIVIL E AMBIENTAL**

**THAMIRES ALVES AGUIAR DE CARVALHO**

# **BIM** *vs.* **PRÉ-FABRICADOS DE CONCRETO: CRIAÇÃO DE FAMÍLIAS DE ELEMENTOS COM BASE NO MERCADO BRASILEIRO**

**JOÃO PESSOA-PB NOVEMBRO 2016**

# **THAMIRES ALVES AGUIAR DE CARVALHO – 11011131**

# **BIM** *vs.* **PRÉ-FABRICADOS DE CONCRETO: CRIAÇÃO DE FAMÍLIAS DE ELEMENTOS COM BASE NO MERCADO BRASILEIRO**

Trabalho de conclusão de curso, apresentado como requisito necessário para a obtenção do título de graduação do curso de Engenharia Civil da Universidade Federal da Paraíba.

Orientador: Prof. Dr. Hidelbrando José Farkat Diógenes

**JOÃO PESSOA-PB NOVEMBRO 2016**

# **FOLHA DE APROVAÇÃO**

# **THAMIRES ALVES AGUIAR DE CARVALHO**

# **BIM x PRÉ-FABRICADOS DE CONCRETO: CRIAÇÃO DE FAMÍLIAS DE ELEMENTOS COM BASE NO MERCADO BRASILEIRO**

Trabalho de Conclusão de Curso em 18/11/2016 perante a seguinte Comissão Julgadora:

Prof. Dr. Hidelbrando José Farkat Diógenes Departamento de Engenharia Civil e Ambiental do CT/UFPB

> Prof. Dr. Claudino Lins Nóbrega Júnior UFPB

Prof. Dr. Gustavo Barbosa Lima Silva UFPB

> Profa. Ana Cláudia Fernandes Medeiros Braga Coordenadora do Curso de Graduação em Engenharia Civil

\_\_\_\_\_\_\_\_\_\_\_\_\_\_\_\_\_\_\_\_\_\_\_\_\_\_\_\_\_\_\_\_\_\_\_\_

C331b Carvalho, Thamires Alves Aguiar de

BIM vs. Pré-fabricados de concreto: criação de famílias

de elementos com base no mercado brasileiro./ Thamires

Alves Aguiar de Carvalho, João Pessoa, 2016.

74f.il.:

Orientador: Prof. Dr. Hidelbrando José Farkat DIógenes

 Monografia (Curso de Graduação em Engenharia Civil) CGEC/ Centro de Tecnologia / Campus I / Universidade Federal da Paraíba.

 1. Pré-moldados. 2. Elementos. 3. Modelagem da Informação. I. Título.

#### **AGRADECIMENTO**

À Deus pelo dom da vida e por sua poderosa mão a me sustentar e guiar a cada segundo dessa jornada. Ainda, por ter me cercado de pessoas boas para trilhar junto comigo este caminho.

À minha família, meu pai Raniere, minha mãe Wilma, por todo amor incondicional, por serem para mim meu exemplo de força e dedicação, mas principalmente por me ensinarem e me aproximarem do essencial: Deus. Aos meus irmãos, Thaís, Raniere, e meu cunhado, Douglas, por todo incentivo e acolhimento, por vibrar comigo a cada pequena conquista, e aos meus pequenos sobrinhos por me roubarem do meu egoísmo, me fazendo ver que há coisas muito mais importantes.

Ao meu noivo Lurian, por todo amor dedicado e pela paciência. Por está ao meu lado, por sonhar junto comigo, e por me tirar sempre das minhas preocupações vãs me fazendo voltar os olhos ao Essencial.

À minha avó, Dona Angelita (in memorian), por me ensinar a beleza da simplicidade de uma vida dedicada a sua família. Aos meus tios e primos, em especial a Tia Célia e a Diego, por toda ajuda, também por serem para mim referências de profissionais.

Ao professor Hidelbrando José Farkat Diógenes por todo ensinamento, carinho e atenção. Por me mostrar caminhos onde eu via apenas barreiras e por desejar para mim mais do que uma formação, por desejar um futuro, o Bem.

À todos os demais professores pela paciência e dedicação, meu sincero obrigado.

Aos amigos que aliviaram as noites mal dormidas, deram animo para continuar e que dedicaram um pouco do seu tempo para me ajudar, meu muito obrigado.

### **RESUMO**

Este trabalho expõe a relação atual existente entre o *Building Information Modeling* (BIM) e a indústria de pré-fabricados de concreto no contexto nacional da construção civil e produção acadêmica. Objetiva contribuir para a disseminação do conhecimento BIM no que tange a criação de famílias de pré-fabricados nacionais no *software* Revit ® Autodesk, expondo, pois, as diretrizes de modelagem paramétrica. Para a obtenção dos padrões de prémoldados foram utilizados catálogos de empresas de pré-fabricados atuantes no Brasil, como também foram realizadas consultas à literatura e a profissionais experientes do ramo de estruturas pré-fabricadas de concreto. Como resultado, foram geradas 42 famílias de diferentes componentes de sistemas pré-fabricados compatíveis com o conceito BIM. Este estudo se enquadra no Estágio 1 do BIM, onde a modelagem paramétrica está associada a implantação de ferramentas de modelagem 3D orientada, e onde ainda não há a interação entre diferentes projetistas. Este trabalho criou modelos individuais que são usados para automatizar a geração de elementos, sendo possível exportar dados básicos, como volume de concreto. Desta forma, pretendeu diminuir o trabalho massivo e demorado da criação de elementos para aproximar o tema ao mercado nacional, contribuindo para a seu avanço no Brasil.

Palavras chaves: Pré-moldados; Elementos; Modelagem da Informação.

## **ABSTRACT**

This paper exposes the current relationship between the Building Information Modeling (BIM) and the precast concrete industry in the national context of construction and academic production. It aims to contribute to the dissemination of BIM knowledge regarding the creation of a national precast family in Revit ® Autodesk software, thus exposing the parametric modeling guidelines. In order to obtain precast standard patterns, some catalogs of precast companies operating in Brazil were used, as well as consultations with the literature and experienced professionals in the field of prefabricated concrete structures. As a result, 42 families of different components of precast systems compatible with the BIM concept were generated. This study is in line with the BIM Stage 1, where parametric modeling is associated with the implementation of 3D oriented modeling tools, and where there is still no interaction between different designers. This work created individual models that are used to automate the generation of elements, being possible to export basic data, such as concrete volume. In this way, this work intended to reduce the massive and time-consuming work of creating elements to bring the subject closer to the national market, contributing to the advancement of BIM technology in Brazil.

Keywords: Precast; Elements; Information Modeling.

# **LISTA DE FIGURAS**

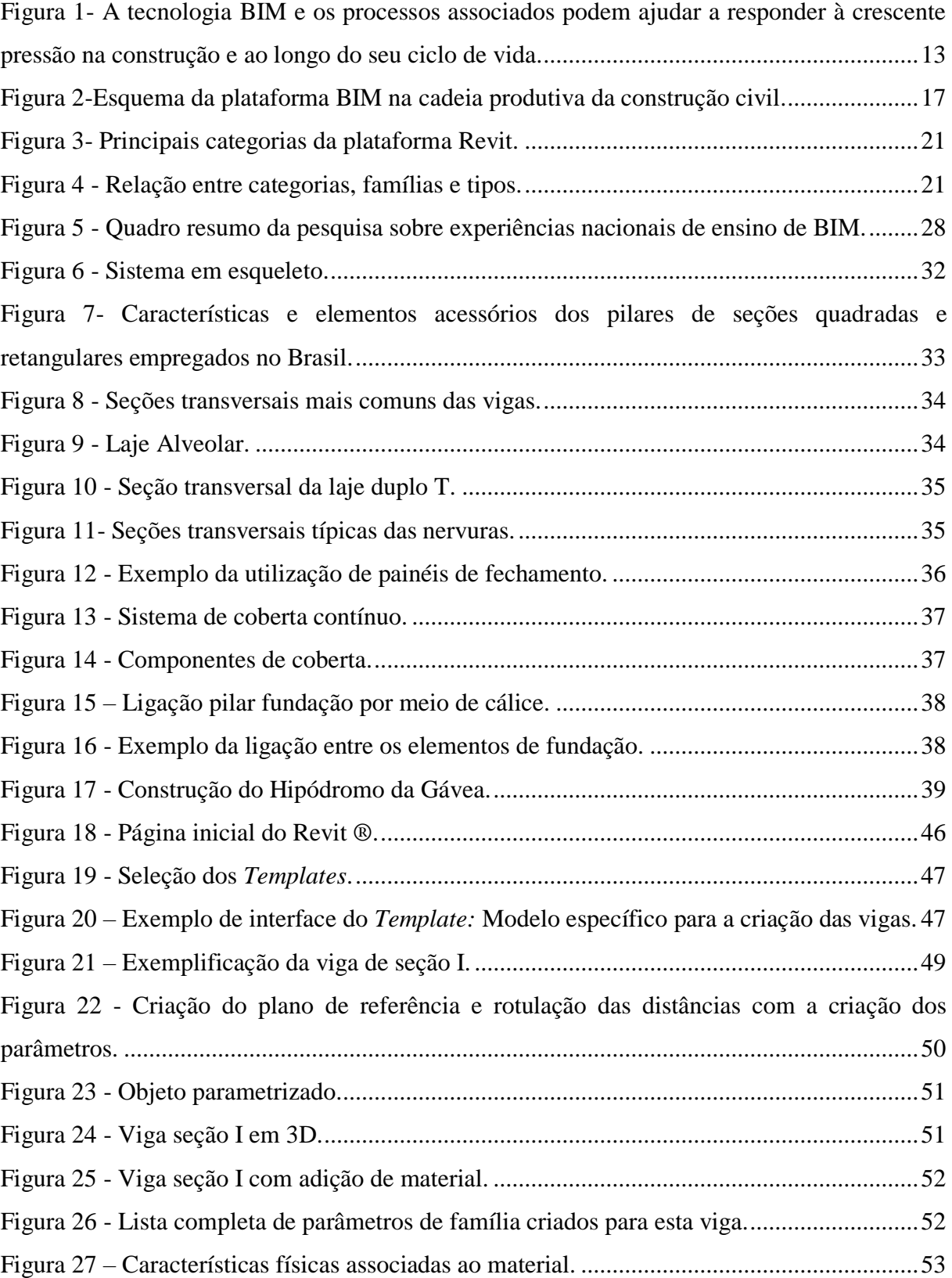

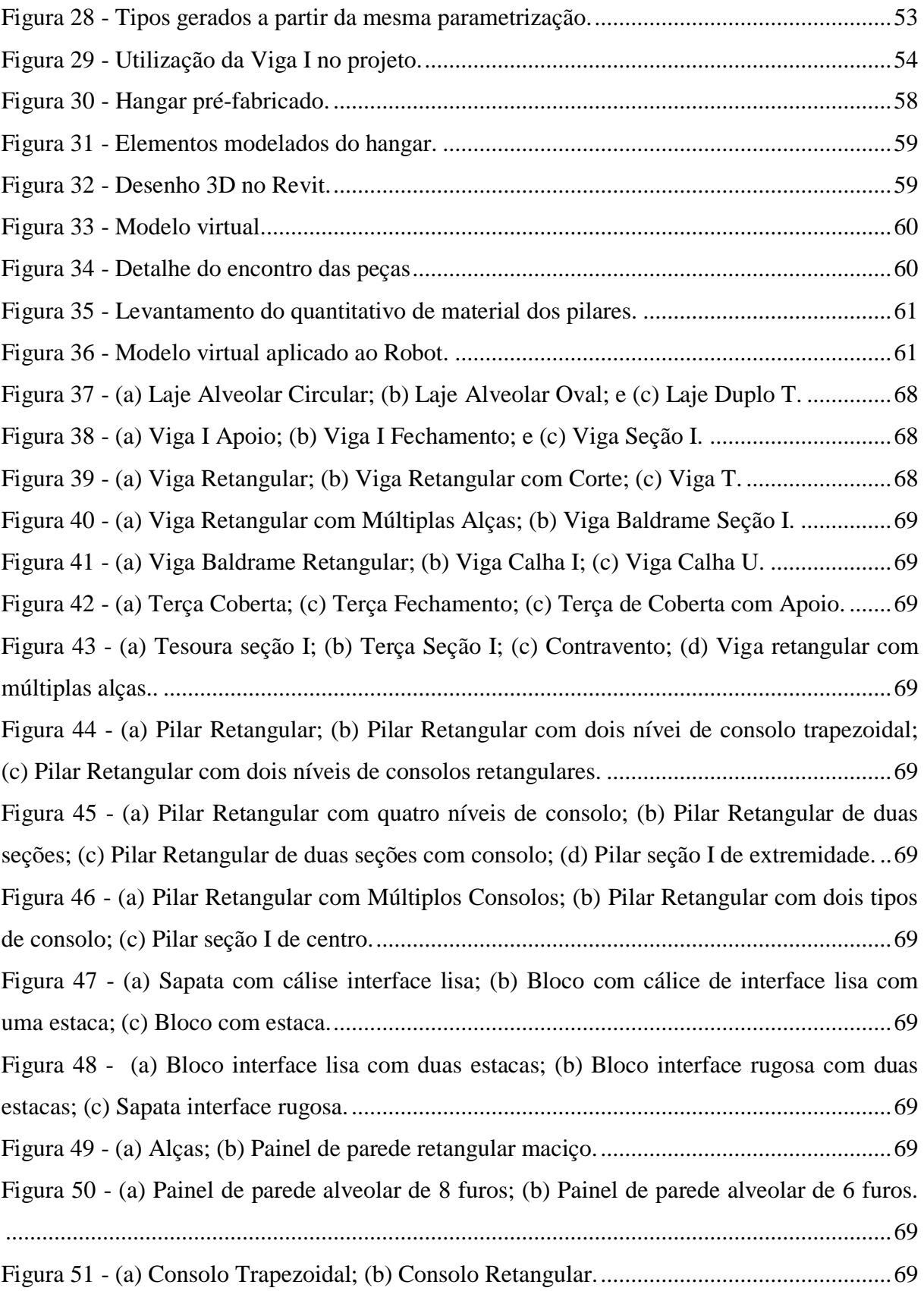

# **LISTA DE TABELAS**

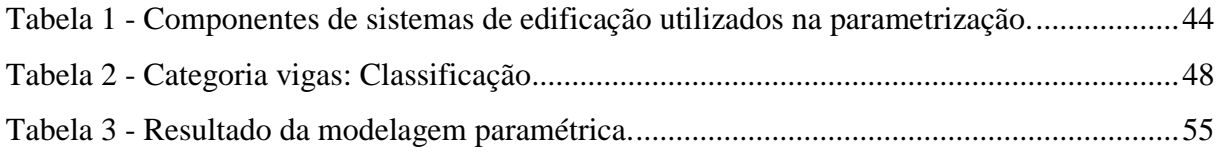

# **SUMÁRIO**

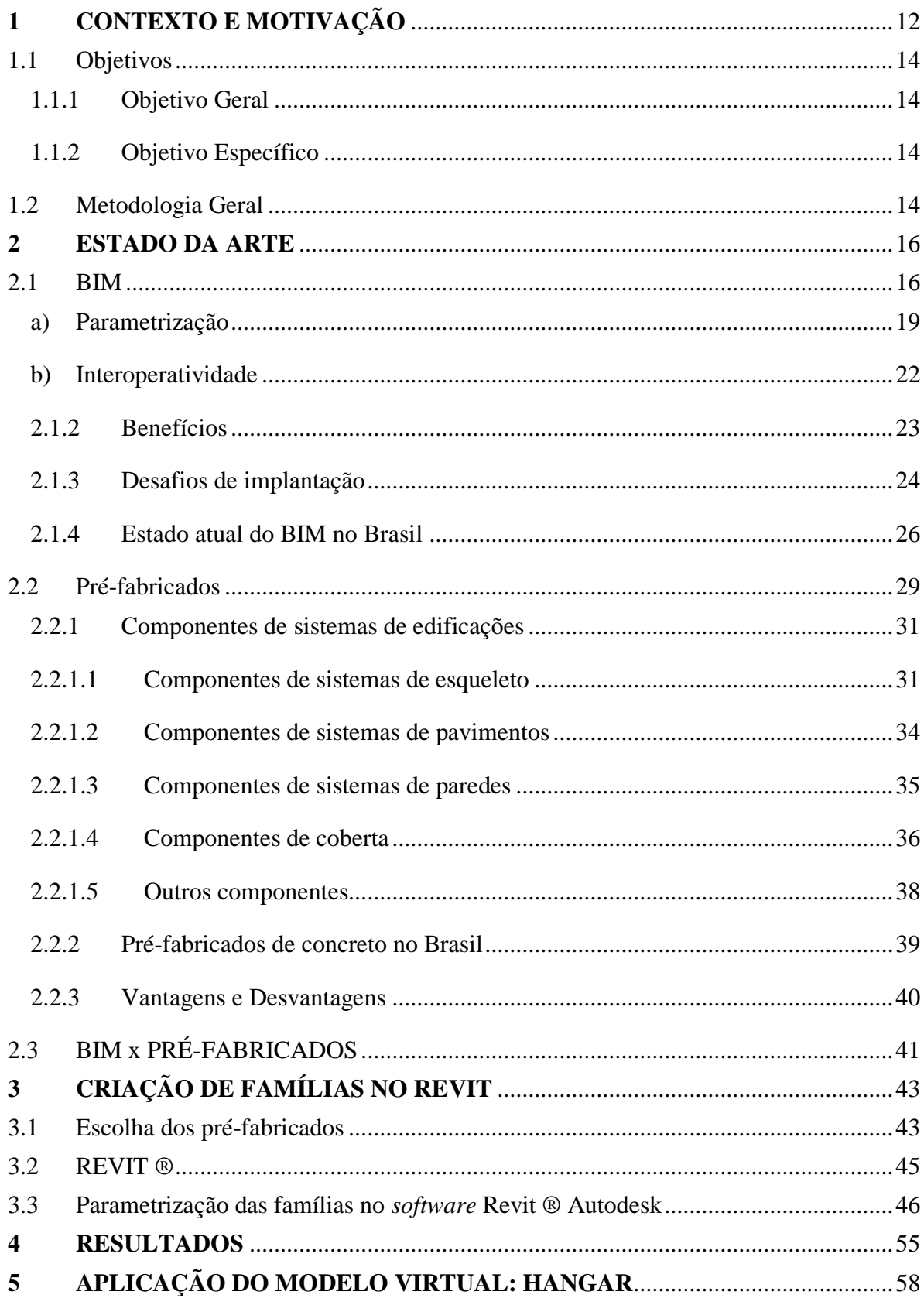

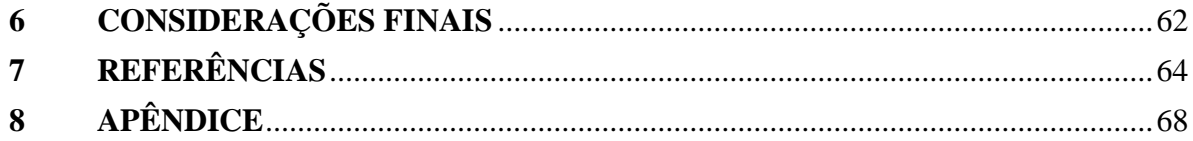

## <span id="page-12-0"></span>**1 CONTEXTO E MOTIVAÇÃO**

O mercado da construção civil, inserido em contextos cada vez mais competitivos e de alto nível de exigência por parte do consumidor final, está sendo estimulado a se desenvolver através de ações que tragam melhorias aos processos utilizados: do projeto à execução. Para tanto, é necessário que as características que o tornam ineficientes como, por exemplo, a baixa produtividade, grande desperdício de materiais, a lentidão, o baixo controle de qualidade e a baixa confiabilidade dos seus produtos finais sejam superados.

Há uma necessidade crescente por habitações e, para atender a isso, a indústria da Arquitetura, Engenharia e Construção (AEC) tem o desafio de aumentar a construtibilidade, diminuindo o tempo e o custo da construção, e garantindo a qualidade do produto final. Entretanto, estudos realizados nos EUA, Escandinávia e Reino Unido, mostraram que 30% da indústria da construção é retrabalho, e que o potencial de eficiência do serviço está limitado entre 40% e 60% (EGAN, 1998).

Para atender rapidamente a necessidade de déficit habitacional, houve a industrialização da construção, na qual se torna possível projetar, produzir e entregar, rapidamente, produtos compatíveis com as necessidades. De início, este era um sistema fechado, sem customização e sem integração entre as empresas e os projetistas, mas, à medida que a tecnologia foi avançando, o sistema de produção mudou para uma industrialização aberta, sendo possível a intercambialidade de componentes. Contudo, devido à dificuldade de comunicação, há uma barreira que impede a integração desse sistema.

A indústria de concreto pré-moldado é um bom exemplo da industrialização da construção e de sua racionalização, podendo ser usada para atenuar os custos dos materiais das estruturas de concreto. Entretanto, segundo Spadeto (2011, p. 100) "a produtividade do setor da construção civil no Brasil é muito baixa, está estimada em um terço da produtividade em relação aos países considerados desenvolvidos".

Para Eastman et al.(2014), um dos fatos responsáveis pela ineficiência e pelos altos custos da construção, é a falha nas informações de projeto e a demora ocasionada pela burocracia de troca de informações. Uma vez que todo o planejamento e a execução são baseados nas informações presentes nos projetos, se estes não guardam um grau de precisão e detalhe coerente com a execução, as partes envolvidas irão incorrer em diversos erros. Assim, para superar essa deficiência, a etapa de projeto destaca-se como uma forte estratégia para o

desenvolvimento e implantação de melhorias, uma vez que nela são tomadas as decisões tecnológicas, de custos, prazos e organização da produção.

A falha na troca de informações é, pois, um entrave para a aplicação de melhorias no setor da construção. E, em meio ao contexto atual, a estratégia para a redução deste problema é a industrialização da construção aliada à implementação do *Building Information Modeling*  (BIM) ou, Modelagem de Informação da Construção.

O BIM consiste na construção de um modelo virtual capaz de armazenar e compartilhar os dados referentes ao projeto. Nesse, toda a equipe pode acessar e modificar as informações do projeto em tempo real. No modelo a representação vai além dos desenhos, é o próprio objeto construído virtualmente, para isso são inclusos parâmetros associados aos elementos de projeto, estes são os elementos paramétricos (NAWARI; KUENSTLE 2015)

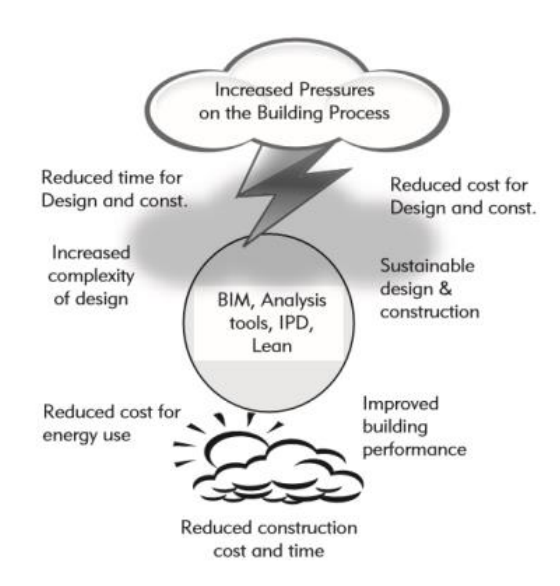

Figura 1- A tecnologia BIM e os processos associados podem ajudar a responder à crescente pressão na construção e ao longo do seu ciclo de vida. Fonte: EASTMAN et al. (2011)

No Brasil, a implantação do BIM ainda ocorre lentamente, não havendo no mercado uma padronização dos componentes nacionais. Desta forma, com o intuito de integrar a industrialização de catálogo à modelagem paramétrica, este presente estudo se propõe a parametrizar as peças estruturais de empresas nacionais de concreto pré-fabricado, utilizando o aplicativo Revit ®, gerando como resultado um banco de dados de famílias de padrões nacionais acessível ao público gratuitamente.

### <span id="page-14-0"></span>1.1 Objetivos

#### <span id="page-14-1"></span>1.1.1 Objetivo Geral

- Apresentar o atual estágio de utilização da tecnologia de Modelagem da Informação na indústria de pré-fabricados nacional.
- Desenvolver famílias de pré-moldados com base no mercado nacional, que possam ser, a posteriori, utilizadas por usuários do sistema BIM.

### <span id="page-14-2"></span>1.1.2 Objetivo Específico

- Realizar uma revisão bibliográfica sobre a tecnologia de sistemas BIM e o uso de sistemas estruturais de concreto pré-moldado, no contexto nacional e internacional.
- Pesquisar padrões nacionais de componentes pré-moldados de concreto.
- Analisar criticamente os elementos gerados quanto a sua funcionalidade.

#### <span id="page-14-3"></span>1.2 Metodologia Geral

O presente estudo caracteriza-se pela aproximação de dois temas, BIM e Préfabricados, partindo-se do conhecimento isolado de cada uma. Devido a isto, enquadra-se como um estudo de caráter exploratório com abordagem qualitativa. É exploratório, pois visa a uma aproximação com o tema, a fim de torná-lo mais claro, havendo, pois o levantamento bibliográfico e documental. Caracteriza-se por abordagem qualitativa por não formular hipóteses para testá-las depois. A revisão bibliográfica, contendo os dois temas, está presente no Capítulo 2, assim como os aspectos comuns entre ambos os temas.

O Capítulo 3 traz estes sistemas construtivos para serem experimentados através da construção paramétrica de peças de concreto pré-moldado, ou ainda, construção modular de peças de catálogos. Para a abordagem prática da composição da pesquisa foram realizados contatos, por meio de e-mails e telefonemas, com empresas de concreto pré-fabricado, onde foram solicitados catálogos ou manuais técnicos que contivessem as tipologias fabricadas pelas mesmas. Além das empresas, houve também o contato direto com engenheiro experiente no ramo de estruturas de concreto pré-fabricadas, a este foram solicitados projetos de formas de obras já executadas.

Houve também o estudo prático sobre a parametrização de famílias estruturais no *software* Revit ®, que foi escolhido por ser um aplicativo BIM de livre acesso. O objetivo foi sistematizar as informações colhidas para gerar uma ferramenta de auxílio ao projeto de estruturas pré-fabricadas. No Capítulo 4 podemos ver o resumo geral da parametrização das famílias geradas.

No Capítulo 5 é possível visualizar um exemplo prático, onde são utilizados os elementos paramétricos para a construção de um modelo virtual de uma obra real, testando assim a viabilidade os elementos gerados previamente.

E por fim, no Capítulo 6, são feitas as considerações relativas aos elementos gerados, ao sistema escolhido para a modelagem e as metodologias utilizadas na pesquisa.

### <span id="page-16-0"></span>**2 ESTADO DA ARTE**

#### <span id="page-16-1"></span>2.1 BIM

Há muitas definições para Building Information Modeling (BIM), ou Modelagem da Informação da Construção, sendo hoje um dos conceitos mais promissores na indústria relacionada à Arquitetura, Engenharia e Construção (AEC). Eastman et al. (2014) definem BIM como "uma tecnologia de modelagem e um conjunto associado de processos para produzir, comunicar e analisar modelos de construção". O BIM é a criação, uso e compartilhamento de informação computacional coordenada e consistente sobre o projeto de uma edificação, e essa informação paramétrica é a base para tomada de decisões em projeto, produção de documentação de alta qualidade, previsão do desempenho da edificação, estimativa de custo e planejamento de obra (KRYGIEL; NIES, 2008, apud ROMCY, 2012). O modelo deixa de ser apenas 3D e passa a integrar duas novas dimensões: o tempo (4D) e o custo (5D).

Logo, é possível dizer que BIM é uma tecnologia de criação e gerenciamento de informações envolvidas em todas as etapas da construção, onde a informação é compartilhada em banco de dados, entre os agentes envolvidos, com o objetivo de gerar uma prática de projeto integrada, onde todos os participantes contribuem para a construção de um "modelo único" de edifício. A utilização de uma prática baseada no BIM tem um papel decisivo na melhoria das fases do projeto, na integração dos diferentes projetos, entre si e com a construção, na comunicação com clientes, e na redução do tempo e do custo da construção.

O BIM, em sua essência, é uma maneira de construir virtualmente um edifício antes de construí-lo "no mundo real". É uma simulação digital das propriedades geométricas, mas também, a simulação das suas características funcionais, visando resolver os problemas, e simular e analisar os possíveis impactos. Para isso, ele funciona como um recurso partilhado de conhecimento para obter informações sobre um edifício, formando uma base confiável para decisões durante todo seu ciclo de vida (NAWARI; KUENSTLE, 2015). Atualmente se lida com processos fragmentados, assim, muitas das informações se perdem, ou são compartilhadas de forma parcial. E, ao depender de formas de comunicação baseadas em papel, o tempo gasto na geração da informação e no transmitir são bastante consideráveis, além do gasto com papel, pastas e espaço físico para armazená-las (EASTMAN et al 2014).

A quantidade infinita de informação é a vantagem do BIM, e sua metodologia oferece ganhos de precisão, estimativas mais precisas, evitando erros, futuras correções e retrabalho devido à perda de informação, pois ele permite a extração de dados mais precisos para quadros de quantitativos e fabricação de peças. Porém o BIM é um paradigma completamente novo, e não apenas uma mudança de softwares. Assim, para fazer uso dos benefícios desta nossa metodologia, a indústria AEC terá de estar integrada e mudar processos de trabalho (SALGADO, 2016). Na Figura 2, ilustra-se o ciclo de vida da construção na plataforma BIM.

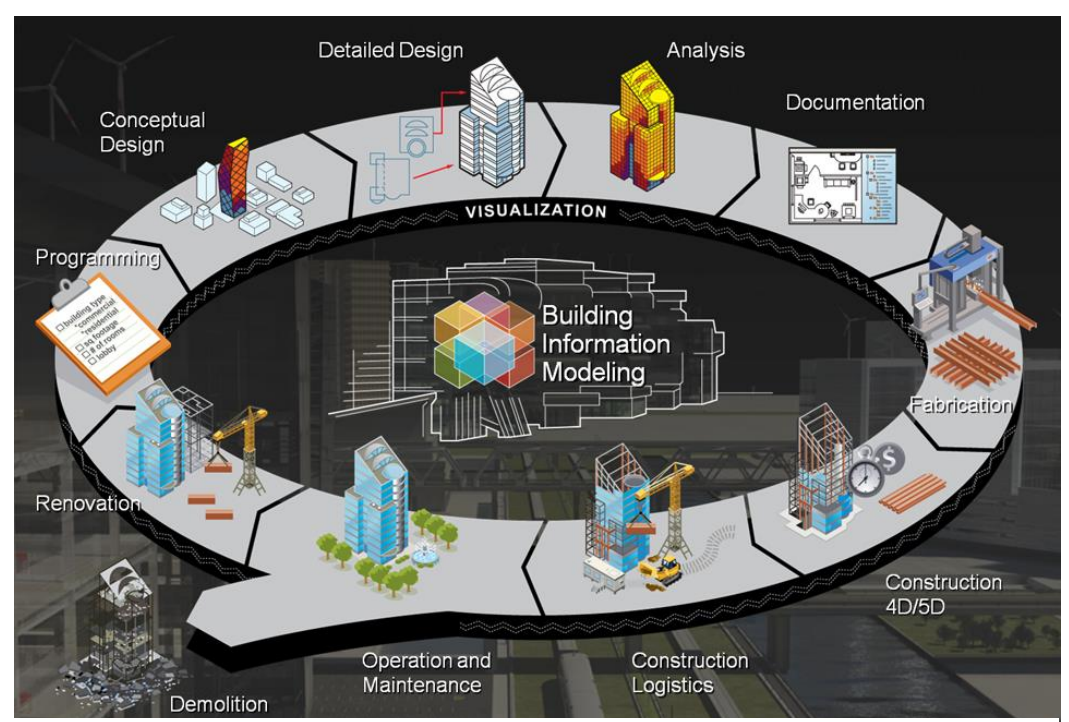

Figura 2-Esquema da plataforma BIM na cadeia produtiva da construção civil. Fonte: www.doxplan.com (2016).

O primeiro protótipo daquilo que hoje nós conhecemos como Building Information Modeling, BIM, data de cerca de 40 anos atrás, quando foi publicado em 1975, pelo norteamericano Charles M. "Chunk" Eastman, com o título "Building Description System" e trazia noções de BIM, tais como: evitar o redesenho; derivar seções, planos ou perspectivas com base em elementos anteriormente desenhados; possibilitar a análise quantitativa à descrição dos materiais com estimativa de custos ou quantitativos facilmente gerados (EASTMAN et al, 2014).

Estudos semelhantes foram realizados no final da década de 70 e início da década de 80 em diversos países, tendo evoluído juntamente com estudos sobre paradigma computacional, que aliou a orientação de objetos e a modelagem tridimensional à modelagem paramétrica (EL DEBS; FERREIRA, 2014). Na Hungria, em 1987, foi lançado o primeiro *software* com ferramentas BIM, o *software* ArchiCAD, da Graphisoft, e desde então ocorreram diversas iniciativas particulares de americanos, europeus e asiáticos (ADDOR et al, 2010, apud ROMCY, 2012). Entretanto o uso do termo BIM, como nós conhecemos hoje, somente foi documentado pela primeira vez em dezembro de 1992 por G. A. Nederveen e F. Tolman, no artigo "*Automation in Construction*" (MENEZES, 2011). Atualmente há quatro plataformas BIM que são citadas pelos autores Nawari e Kuenstle (2015): Autodesk Revit, ArchiCAD, Bentley Architecture e Tekla Structures.

Romcy (2012) afirma que esse tema teve grande destaque nos Estados Unidos quando o relatório do *National Institute of Standards and Technology* (NIST) declarou ineficazes os processos e ferramentas atuais de dados 2D não integrados, para o uso de informações necessárias ao ciclo de vida da construção. Adentrando neste tema é necessário fazer a diferenciação entre BIM e CAD (*Computer Aided Design*) 2D e 3D.

Se por um lado o BIM se caracteriza por apresentar uma modelagem paramétrica e pela interoperabilidade, através de ferramentas, processos e tecnologias, baseados em documentação digital de todo o ciclo de vida da construção, capazes de construir virtualmente um objeto provido de forma e propriedades, os sistemas CAD são sistemas que geram arquivos digitais que são compostos principalmente de vetores, linhas associadas e camadas (*layers*) identificadas. E que no desenvolvimento dessa tecnologia foi possível a adição de blocos, textos e modelagem 3D (EASTMAN et al., 2014).

Entretanto, o CAD foi pensado para ser uma ferramenta com um potencial bem maior, seria capaz de auxiliar na concepção, produzir representações, executar análises, prever comportamentos e gerar instruções, em um ambiente integrado de projetos, porém com as limitações do poder de processamento dos primeiros computadores o potencial desse sistema foi diminuído, se transformando em uma prancheta de desenho virtual (AYRES, 2009 apud ROMCY, 2012). Pois mesmo na utilização do CAD 3D, as informações estão disponíveis de forma fragmentadas, não havendo muita diferença entre o CAD 3D e o geométrico CAD D2 (AYRES; SCHEER, 2007, apud, DIAS, 2015).

Alfredo Andia, em 2008, realizou uma pesquisa em empresas de arquitetura, construtoras e universidades que faziam uso da tecnologia BIM, para obter um entendimento melhor sobre as dificuldades encontradas. Ele concluiu que não era fácil a migração para o BIM, uma vez que as empresas necessitavam não apenas aprender a manusear o software, mas mudar sua cultura e formação. Iria bem além de comprar um programa e treinar os usuários. Com base nesse estudo, ele descreveu três fases para a inserção dessa plataforma, a primeira seria a transição do CAD 2D para o BIM 3D: aqui um número considerável de modelos BIM era criado, entretanto no início não passavam de mera representação CAD 3D, onde era controlado apenas a geometria e as possíveis colisões entre os projetos arquitetônico, estrutural e instalações (ANDIA 2008, apud MENEZES, 2011).

Na segunda fase, era iniciada a coordenação do modelo BIM, com estimativas de custos; iniciaram as simulações e análises das fases da construção, BIM 4D. Já na terceira fase, as empresas que dominavam o banco de dados do BIM controlavam uma parte da coordenação de projetos e transformavam os métodos tradicionais em taxas de concepção de faturamento, BIM 5D. Mas ele constatou que, em 2008, os engenheiros ainda gastavam um bom tempo modelando objetos de catálogos que permaneciam em PDF ou CAD, não havia movimentos de criação de objetos inteligentes para utilização nos modelos BIM (ANDIA, 2008, apud MENEZES, 2011).

Hoje já podemos notar ao menos que a carência de padrões internacionais europeus e norte-americanos diminuiu bastante em *softwares* com o Revit ® e no Archicad. Em entrevista à revista Téchne, setembro de 2011, Eastman afirmou que pesquisas recentes realizadas nos Estados Unidos e na Europa, apontaram que mais de 50% dos escritórios de arquitetura afirmam utilizar tecnologia BIM (TAMAKI, 2011).

#### 2.1.1 Características

Segundo Eastman et al., 2011, as principais características do modelo BIM são a geometria tridimensional, a modelagem paramétrica e o armazenamento de dados geométricos e não geométricos. Para explicar melhor, estes são agrupados em dois grandes tópicos: parametrização e interoperatividade.

#### <span id="page-19-0"></span>a) Parametrização

A modelagem paramétrica consiste na representação geométrica e não geométrica de um objeto através de regras fixas, chamadas controladas, mas, principalmente, através das variáveis. As características variáveis do objeto podem ser representadas por parâmetros, permitindo que atualizações sejam feitas automaticamente pelos usuários, de acordo com a adequação do objeto segundo a necessidade local ou mudança de contexto. Os elementos passam a não representar apenas linhas e formas, mas objetos com características próprias mais próximas do real possível.

Eastman et al. (2011) dizem que é necessário entender o conceito de objetos paramétricos para poder entender o conceito de BIM. E para tanto os autores definem objetos paramétricos da seguinte forma: são objetos que trazem regras associadas para a definição de geometrias e dados; possuem geometria integrada, não redundante e não permitem inconsistências; essas regras paramétricas modificam-se automaticamente quando o objeto é colocado em um modelo digital ou quando os parâmetros são alterados; neles há diversos níveis de agregação. Uma porta, por exemplo, é composta de vários componentes, e se o peso da fechadura é alterado, todo o peso da porta também o será; é possível ainda, identificar, através das regras paramétricas, se a alteração feita é viável ou não; por fim, estes objetos têm a capacidade de transmitir e exportar um conjunto de atributos, sejam eles estruturais, acústicos, energéticos, etc (DIAS, 2015).

Neste ponto faz-se necessário introduzir o conceito de família de objetos. Nawari, Kuenstle (2015) dizem que as famílias são subclasses de elementos pertencentes a uma categoria, por exemplo, na categoria das colunas, podemos ter famílias de colunas de concreto retangular, famílias de colunas de perfil I de aço, famílias de colunas de madeiras, entre outras. E ainda, dentro dessas famílias, podemos ter diversos tipos: nas de concreto retangular podemos ter os tipos: 40x40, 40x60, 50x40, etc. Assim, segundo os autores, um grupo A de família de elementos possui em comum um conjunto de parâmetros e propriedades, e apresentam a mesma utilização e semelhante representação gráfica. Na Figura 3 são apresentadas as principais categorias presentes na plataforma do Revit; e, na Figura 4, são dados alguns exemplos de família e tipos.

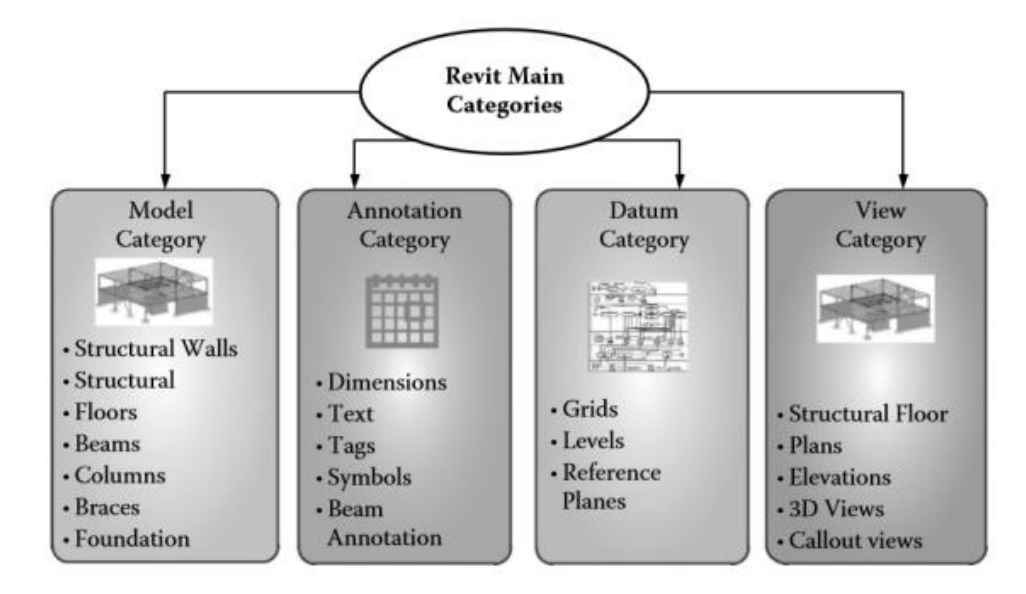

Figura 3- Principais categorias da plataforma Revit. Fonte: NAWARI; KUENSTLE (2015)

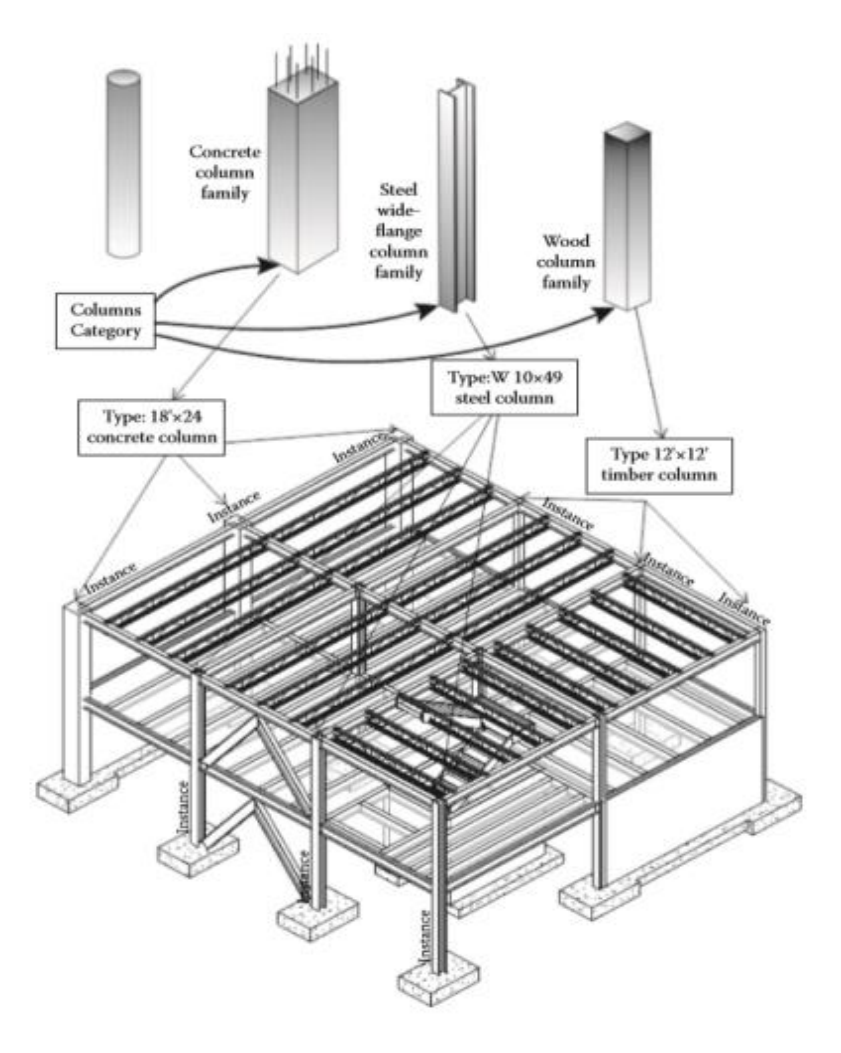

Figura 4 - Relação entre categorias, famílias e tipos. Fonte: NAWARI; KUENSTLE (2015).

A vantagem que a parametrização traz em gerar uma grande variedade de possibilidades de configuração de uma família indica o cuidado necessário ao se definir um objeto genérico. Eastman et al. (2011) afirma que, no desenho paramétrico, antes de projetar um elemento de construção, uma porta, por exemplo, primeiro define-se uma classe de elemento ou família e esta representa uma mistura de geometria fixa e de parâmetro, e um conjunto de relações e regras para controlar os parâmetros pelos quais as instâncias do elemento podem ser geradas. Essas relações podem envolver distâncias, ângulos e centenas de regras simples, e permitem que o objeto varie de acordo com as próprias definições de parâmetros.

A criação de novas famílias modelos é possível graças à capacidade de ferramentas BIM que permitem produzir modelos paramétricos de construção, sendo possível então criar novas formas, não existentes nos aplicativos comercializados, adequando, pois o aplicativo a sua necessidade.

#### <span id="page-22-0"></span>b) Interoperatividade

Todo processo de projeto envolve fases diferentes e colaboradores diversos, que precisam transmitir e receber informações ao longo de todo o ciclo de projeto. Para que haja uma comunicação eficiente e segura, é necessário que os diversos aplicativos computacionais utilizados pelos participantes sejam interoperáveis, isto é, é necessário que sejam capazes de operar, funcionar ou atuar um com o outro sem perda.

A interoperabilidade é, para Eastman (2014), a capacidade de identificar os dados necessários para serem passados entre aplicativos, permitindo aos profissionais de diversas áreas trocarem ou acrescentarem informações de maneira a garantir a colaboração e a agilidade do processo. Segundo Romcy (2012), a interoperabilidade é possível devido ao mapeamento da estrutura interna de dados de cada aplicativo participante para um modelo de dados universal, e vice-versa. Com a interoperabilidade se elimina a prática dispendiosa de réplica de dados de entrada, gerados previamente em outro programa, e facilita o fluxo de trabalho em diferentes aplicativos pela automatização e retira das barreiras, ou seja, permite o fluxo de informação eficiente durante o ciclo de vida completo do edifício (NBIS, 2007, apud ROMCY, 2012).

Como visto previamente, nesse sistema, as informações são armazenadas em um banco de dados único, disponível para todos os integrantes, e uma vez que estão todos

interligados, qualquer alteração é atualizada simultaneamente para todos os envolvidos. Dessa forma, é necessário um "meio" para troca de informações: plataformas; mas também padrões que garantam o compartilhamento dessas informações nessas diferentes plataformas, assim deve haver um "formato de troca", que diz como essas informações serão compartilhadas (EASTMAN et al., 2011).

No início a interoperabilidade baseou-se em formatos de troca de arquivos limitados à geometria, como o DXF (*Drawing Exchange Format*), atualmente há diferentes modelos de trocas que representam diferentes tipos de geometria, relações, processos, material desempenho, entre outras propriedades. Um destes é o IFC (*Industry Foundation Classes).*  Entretanto, esses diferentes modelos podem exportar ou importar informações diferentes para descrever o mesmo objeto, devido a isto há uma mobilização nos EUA e na Europa para padronizar os dados necessários para trocas específicas (EASTMAN et al, 2011). Assim, é necessário uma plataforma, um formato de dados e um padrão de referência de comunicação: bibliotecas e dicionários universalizados, definindo a informação que será compartilhada.

Uma importante organização para a interoperatividade e a *BuildingSmarts International*, anteriormente conhecida por *International Alliance for Interoperability* (IAI), ou Aliança Internacional para Interoperabilidade, é uma organização internacional que visa melhorar o intercâmbio de informações entre aplicativos de software utilizados na indústria da construção. Ela atende aos requisitos de troca de informação, sendo a criadora dos produtos a seguir: modelo IFC (*Industry Foundation Classes),* que corresponde ao formato de dados comum entre diferentes aplicativos, com especificação aberta de dados BIM que é trocada e compartilhada entre os vários participantes; IFD (*International Framework for Dictionaries*), dicionário que define o vocabulário a ser aplicado nos dados; e do IDM (*Information Delivery Manual*) que tem como missão fornecer uma referência compreensível aos requisitos de informação, identificando: o processo que exige troca ou partilha de informação e as informações necessárias resultantes da execução desse processo. (BSI, 2011a, apud ROMCY, 2012).

#### <span id="page-23-0"></span>2.1.2 Benefícios

Eastman et al. (2011) enumera diversos benefícios trazidos pela implantação do BIM, alguns destes foram resumidos nos tópicos abaixo:

- Com o uso do BIM é possível uma integração melhor e uma melhor visualização das informações do projeto, sendo possível enquadrar desde o conceito ao custo total da edificação. Além disso, o desenvolvimento do modelo esquemático aumenta a qualidade global da construção, uma vez que é possível fazer avaliações precoces de alternativas de projeto, e a colaboração integrada de projetos ajuda na melhor compreensão do edifício e diminui o atraso na troca de informações;
- A geração dos desenhos 2D são mais consistentes, trazendo em si informações acessíveis. Já a modelagem 3D é mais precisa e é gerada automaticamente pelo *software* BIM, sendo possível acessar o desenho tridimensional em qualquer fase de concepção de projeto. E, quando correções são feitas, elas se aplicam automaticamente para todas as outras vistas, elevações e modelos 3D, evitando erros e retrabalhos;
- Há um aumento da colaboração e da comunicação integrada entre os agentes envolvidos, sendo possível graças ao banco de dados padronizado e acessível a todas as equipes, isto facilita o fluxo de informações e seu entendimento pelas diversas partes;
- É possível uma tomada de decisão mais rápida e clara, baseada nas informações existentes, diante de alterações não previstas, assim como também é possível prever mudanças posteriores e encontrar inadequações e incompatibilidade com mais facilidade, nas etapas de concepção, evitando mudanças de projeto durante a execução e também após a conclusão e entrega do edifício.
- Há também benefícios que abrangem a fabricação de componentes, onde os modelos paramétricos desenhados são usados como base e fonte de informações para a fabricação de peças e produtos com a especificação exigida em projeto.

### <span id="page-24-0"></span>2.1.3 Desafios de implantação

Como já visto anteriormente, a implantação de um sistema BIM vai além de um programa e do treinamento de equipes, é uma mudança completa do pensar e do agir na elaboração e execução de projetos. Costumes e manias devem ser mudados, plataformas criadas e sistemas de padronização e comunicação universalizados devem ser desenvolvidos, a informação necessita ser entendida e compartilhada. Diante desse desafio, é necessário estruturar uma nomenclatura única, capaz de descrever cada componente e ação do processo construtivo, o chamado sistema de classificação, que se propõe a ordenar e hierarquizar o objeto, dividindo-os de acordo com suas especializações e agrupando-os de forma coerente para evitar interpretações dúbias. Como exemplos de sistemas de classificação internacionais, podemos citar OMNICLASS, Masterformat e EUROCODE (SILVA; AMORIM, 2011).

Além disso, há o desafio do trabalho colaborativo e em equipe, todos devem fazer uso da ferramenta BIM. Se um arquiteto usar do método 2D tradicional, por exemplo, o construtor terá que construir o modelo para planejar, coordenar e estimar a construção, ou se as equipes usarem softwares diferentes, haverá uma complexidade maior para a integração. Outro aspecto abrange a propriedade da documentação: há uma discussão para saber a quem pertence o banco de dados do projeto, fabricação, análise e construção, e também para saber quem deve pagar por eles, isto interfere nos termos contratuais. Por fim, podemos citar o tempo, toda grande mudança requer um tempo de assimilação para aprendizado e adaptações (STEHLING, 2012).

Essa é uma migração lenta, compreendida em cinco estágios, segundo Succar, o autor define-os em: (i) Pré-BIM, que seria o ponto de partida, neste as visualizações geradas são desconexas e dependentes de documentações e detalhamento bidimensionais. E as tarefas de estimativas de custos, quantitativos e especificações de materiais são ainda manuais. (ii) BIM Estágio 1, este é voltado para a modelagem paramétrica, estando, pois, apoiado na implantação de ferramentas de modelagem 3D orientada. Aqui os usuários geram modelos individuais que são usados para automatizar a geração e coordenação de documentações 2D e visualizações tridimensionais; passam a exportar dados básicos, como volume de concreto, e modelos 3D leves que não possuem atributos paramétricos modificáveis. Esse estágio ainda está bem próximo ao anterior, onde a comunicação é desconexa (SUCCAR, 2009a, apud DIAS, 2015).

(iii) BIM Estágio 2, aqui é iniciada a colaboração efetiva entre os diferentes projetistas, e os modelos construtivos mais detalhados substituem modelos menos detalhados. Nesse estágio a informação pode ser compartilhada de duas maneiras: intercâmbios baseadas em modelos paramétricos em formatos fechados, tendo-se como exemplo disso o que ocorre entre o Revit Architecture e o Revit Structure; e por meio de formatos abertos, como é o caso entre ArchiCAD e Tekla, onde é utilizado o formato IFC. Esse intercambio já permite realizar análise de cronograma (4D) e estimativas de custos (5D). (iv) BIM Estágio 3, nesse ponto modelos integrados são criados, compartilhados e mantidos de forma colaborativa em todas as fases do ciclo de vida do empreendimento. Sendo possível pelo uso de servidores específicos para modelos em formato aberto, banco de dados individual, compartilhado ou federado e por computação em nuvem. (v) *Integrated Project Delivery*, o ultimo estágio, não representa mais

um estágio fixo de capacidade BIM, mas uma contínua evolução de modelos multidimensionais, altamente integrados e compartilhados em tempo real entre as diferentes partes (SUCCAR, 2009a, apud DIAS, 2015).

#### <span id="page-26-0"></span>2.1.4 Estado atual do BIM no Brasil

Segundo Menezes (2011), a partir do ano 2000 o BIM vem ganhando destaque e chamando cada vez mais atenção no Brasil, entretanto essa experiência brasileira padece com a insuficiência de objetos paramétricos de padronização nacional, sendo fundamental para sanar essa deficiência a implantação de um sistema de classificação dos itens construtivos, semelhante aos sistemas de classificação já citados anteriormente (ver tópico 2.1.3). No Brasil, um sistema próximo da adequação BIM é o SINAPI, que é responsável pela realização de pesquisas mensais sobre os índices de custos da construção civil em todos os estados do Brasil.

Desde o ano 2000 foram iniciados estudos sobre os sistemas de classificação na academia brasileira, que propunham uma classificação com base na ISO PAS 12006-2, pesquisas bibliográficas, dados públicos e privados e consultorias, entretanto não conseguiu atingir o mercado, pois não havia na época uma ABNT no processo de normatização, além disso, não foi viabilizado também porque as instituições não quiseram dispender recursos humanos e financeiros (SILVA; AMORIM, 2011).

Em meio a isso, um passo importante foi a elaboração da ABNT NB 12006 (ABNT 2010), que, tendo por base a ISO 12006-2, normatiza os modelos de informação na construção civil brasileira. É um trabalho que vem sendo desenvolvido desde 2009, quando foi fundada a Comissão de Estudos Especiais 134. Formada por agentes fornecedores, consumidores e neutros do setor AEC, a Comissão tem por referência o padrão OMNICLASS, além da própria ISSO 12006-2 e outras normas brasileiras.

> "Os modernos sistemas informatizados do setor de construção, sejam locais ou em rede, precisam processar dados de muitos tipos diferentes, por exemplo, dados geométricos, propriedades técnicas, dados de custo, dados de manutenção, etc., para uso em diferentes aplicações, como CAD, especificação, sistemas de informações sobre produtos e custos. Todos estes dados e as relações entre eles devem ser definidos e estruturados de forma tal que a informação armazenada seja consistente e confiável dentro das diferentes aplicações e também entre elas." (ABNT 12006-2: 2010)

Uma das maiores reclamações nos escritórios de arquitetura nacionais é o alto custo de aquisição dos softwares e de compra de computadores. Entretanto, apesar dessa dificuldade, a implantação caminha. Dos que alegam usar BIM, muitos criaram suas próprias bibliotecas, assim há diversos "BIM'S" que não funcionam, porque não há interoperatividade (MENEZES, 2011). Pesquisas realizadas indicam um cenário nacional de BIM Estágio 1 e as etapas iniciais da implantação do Estágio 2, como a capacitação de equipes (ROMCY, 2012).

As universidades brasileiras têm fundamental importância nesse processo, pois atuam na formação de mão-de-obra qualificada quanto à tecnologia BIM. Na Figura 5 podemos ver um quadro resumo da pesquisa realizada pelos autores Ruschel et al., no ano 2013 , sobre o ensino do BIM nas universidades nacionais para os cursos de engenharia civil e arquitetura.

Com base nesse estudo, foi concluído que a implementação do BIM no ensino ainda compreende o nível de competência introdutório e intermediário, estando principalmente voltadas à modelagem paramétrica do projeto arquitetônico, nas simulações em 4D e na geração de estimativas de custo, mesmo ainda não sendo abrangentes. As experiências mais avançadas são escassas, por exemplo, não há nenhuma experiência nacional em que se caracterize a formação do gerente em BIM, ou seja, que foque na "integração entre ferramentas de gerenciamento e ferramentas BIM, simulações e análise em 5D e discussões contratuais, como o IPD" (KUSCHEL et al., 2013). O autor ainda afirma não haver nenhuma que, além de trabalhar com modelos integrados e compartilhados de forma síncrona, abordem também todas as fases do ciclo de vida da construção. A Figura 5 traz o quadro de resumo da pesquisa.

Desta forma, para que tais medidas de integração e colaboração sejam implementadas é necessário superar a falta de informação sobre o tema e somar esforços de todos os envolvidos na AEC.

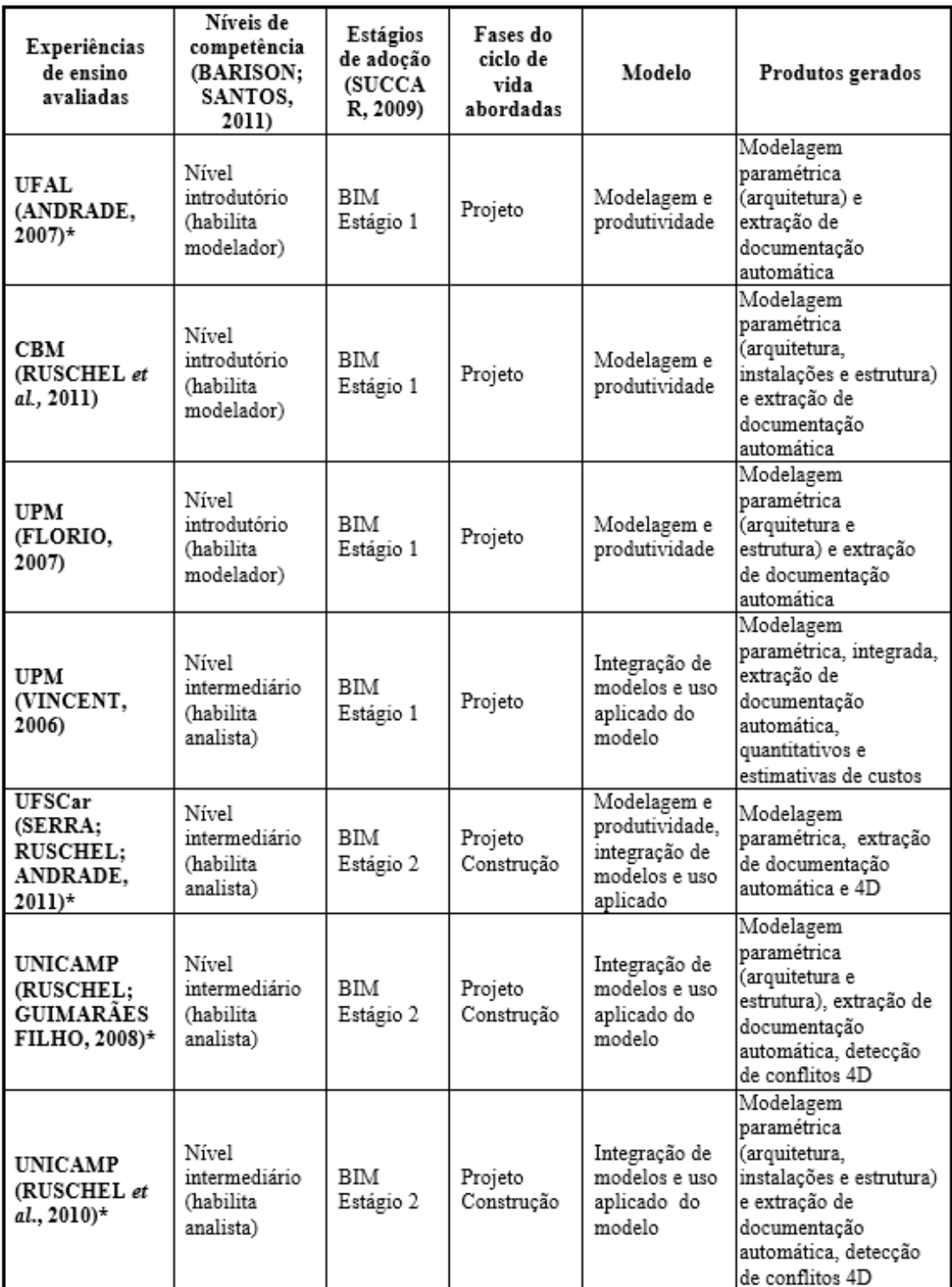

Quadro 4 - Classificação de experiências nacionais de ensino de BIM quanto ao nível de competência Nota: \*Experimentos didáticos de BIM desenvolvidos pelos autores ou com a participação deles.

Figura 5 - Quadro resumo da pesquisa sobre experiências nacionais de ensino de BIM. Fonte: KUSCHEL et al., 2013

<span id="page-29-0"></span>A NBR 9062/2006 – Projeto e execução de estruturas de concreto pré-moldado traz as seguintes definições de concreto pré-moldado e concreto pré-fabricado, fazendo assim a diferenciação entre ambas:

- O elemento pré-moldado é o "elemento que é executado fora do local de utilização definitiva na estrutura, com controle de qualidade" menos rigoroso, devendo ser inspecionados individualmente ou por lotes, através de inspetores, dispensando a existência de laboratórios próprios;
- O elemento pré-fabricado é definido como "elemento pré-moldado, executado industrialmente, mesmo em instalações temporárias em canteiros de obra, sob condições rigorosas de controle de qualidade", sendo inspecionadas as etapas de produção, confecção de armadura, formas, amassamento e lançamento do concreto, armazenamento, transporte e montagem. É necessário que tudo seja registrado por escrito, e no documento deve conter a identificação da peça, a data de fabricação, o tipo de aço e de concreto utilizados, além das assinaturas dos responsáveis.

Como podemos ver, estes conceitos estão relacionados mas não apresentam o mesmo significado. Para El Debs (2000) "a pré-moldagem aplicada à produção em grande escala resulta na pré-fabricação, que por sua vez, é uma forma de buscar a industrialização da construção." E para melhor explicar, o autor define a industrialização da construção como o emprego de técnicas, materiais e meios, de maneira racional e mecanizada para se obter uma maior produtividade. Já a pré-fabricação é definida pelo mesmo autor como "um método industrial de construção em que os elementos fabricados, em grande série, por métodos de produção em massa, são montados na obra, mediante equipamentos e dispositivos de elevação."

O primeiro exemplo de utilização de elementos pré-moldados foi provavelmente na França, em 1891, onde, no cassino Biarritz, foram utilizadas vigas pré-moldadas (EL DEBS, 2000). Entretanto, foi apenas em meio ao cenário do pós-Segunda Guerra Mundial, que na Europa a indústria de elementos pré-fabricados teve sua manifestação mais significativa da industrialização na construção, devido à necessidade de se construir em grande escala, para assim diminuir o déficit habitacional de maneira rápida e eficiente (ORDONÉZ, 1974, apud EL DEBS; FERREIRA, 2014).

Essa industrialização da construção está intimamente ligada aos conceitos de organização e de produção em série. E como em outras atividades industriais é caracterizada em três estágios de desenvolvimento: manufatura, mecanização e industrialização (EL DEBS 2000). Fora essas fases, há também dois grandes ciclos de produção, sendo o primeiro chamado ciclo fechado, que é a execução de uma obra por uma única empresa ou empresas coligadas, onde não é possível utilizar elementos que estão fora daqueles do sistema construtivo. O segundo ciclo é denominado ciclo aberto ou, como também é conhecido, "industrialização de catálogo", onde diferentes empresas podem participar da fabricação de elementos para uma mesma construção. Nesse ciclo torna-se necessária a disponibilização de informações sobre os elementos, assim os projetistas poderão compatibilizar as peças dos diferentes fabricantes (BRUNA, 2002, apud EL DEBS; FERREIRA, 2014).

Fora os sistemas produtivos de ciclo fechado e aberto, tem-se desenvolvido nos últimos 20 anos o que Elliot chamou em 2002 de sistemas de ciclo flexibilizado. Nesses há alto grau de especificações, com possibilidades de acabamentos de alta qualidade. Todo o sistema é aberto, não apenas os componentes, e, portanto, o projeto também passa a ser necessariamente aberto e flexibilizado para se adequar a qualquer projeto. Entretanto, como dito pelo autor, para implantação desse sistema, ainda é necessária uma mudança na forma tradicional de concepção (ELLIOT, 2002, apud SERRA; FERREIRA; PIGOZZO , 2005).

As etapas da utilização dos pré-fabricados de concreto podem ser definidas em três (SALAS, 1988 apud SERRA; FERREIRA; PIGOZZO , 2005):

- De 1950 a 1970: este foi o período do pós-guerra em que a Europa estava devastada, e havia uma urgente necessidade de construção de habitações, hospitais, escolas e indústrias. Nesta época, como visto acima, o tipo de produção foi o ciclo fechado. Devido a isto, durante muitos anos predominou a monotonia, uniformidade e rigidez na arquitetura, foi uma fase marcada pela pré-fabricação de elementos pesados, onde não havia estudos prévios de desempenho, o que ocasionou diversas patologias;
- De 1970 a 1980: neste período houve o declínio dos sistemas de produção de ciclo fechado, uma forte rejeição social aos pré-fabricados e uma revisão no conceito de utilização de grandes elementos pré-fabricados, devido a alguns acidentes de edifícios construídos com grandes painéis pré-fabricados;
- Pós 1980: esta ficou caracterizada pela demolição de alguns conjuntos habitacionais, por rejeição social e deterioração funcional. Além disso, foi neste ponto onde houve a consolidação do sistema de produção de ciclo aberto.

Hoje em dia, o concreto pré-fabricado tem ampla utilização no mercado internacional e continua avançando, tentando fugir da padronização estética da arquitetura e implantando uma maior flexibilidade de projeto e produção. Nos EUA, a indústria de pré-moldados teve em 2002 o volume anual total de negócios de cerca de 7,97 bilhões de dólares, sendo o prémoldado estrutural responsável por 42% do total (CENSUS, 2005, apud KANER et al., 2008).

> "Atualmente, o emprego da pré-moldagem na Europa e nos Estados Unidos tem avançado, mas sem a grande euforia do pós-guerra. Tem-se notado uma tendência na redução do desenvolvimento e do emprego de sistemas construtivos de ciclo fechado e um aprimoramento na execução de componentes, o que, de certa forma, privilegia a industrialização de ciclo aberto" (EL DEBS, 2000, p.29).

Segundo El Debs (2000), a construção civil ainda apresenta características de uma indústria atrasada, quando comparada a outros ramos industriais, por apresentar, de maneira geral, baixa produtividade, grande desperdício de materiais e baixo controle de qualidade. Após longo período de atraso, a construção civil tem buscado mais eficiência nos processos construtivos, ao mesmo tempo em que procura minimizar os desperdícios e gastos. Para isso, muitos conceitos da indústria tradicional foram incorporados, desde as técnicas gerenciais até a automação das etapas de fabricação.

## <span id="page-31-0"></span>2.2.1 Componentes de sistemas de edificações

Atualmente, na indústria da construção, há uma grande diversidade de elementos préfabricados e, para melhor entendê-los e utilizá-los, faz-se necessário a classificação em componentes de sistemas de edificações. El Debs (2000) dividiu-os em cinco tipos mais comuns, que estão expostos logo a seguir.

<span id="page-31-1"></span>2.2.1.1 Componentes de sistemas de esqueleto

Neste sistema os elementos mais utilizados são os pilares e as vigas.

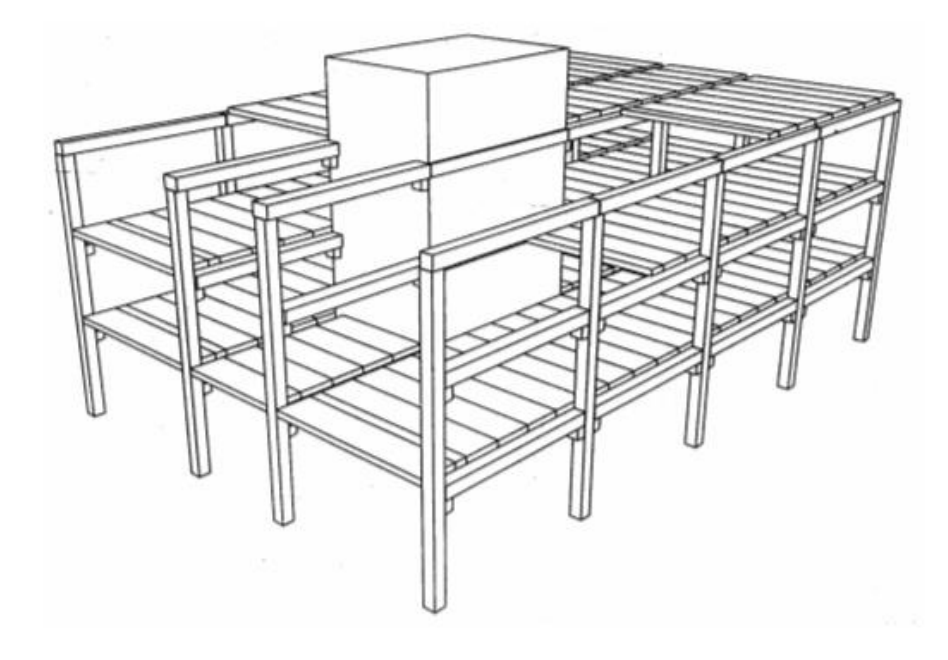

Figura 6 - Sistema em esqueleto. Fonte: ACKER (FIP 2002)

<span id="page-32-0"></span>a) Pilares

A NBR 6118/2014 define pilares como "elementos lineares de eixo reto, usualmente dispostos na vertical, em que as forças normais de compressão são preponderantes". As seções transversais mais usuais em pilares são as quadradas e as retangulares, entretanto há ainda pilares de seções circulares e em "I" (EL DEBS, 2000). A Figura 7 apresenta as principais seções retangulares e quadradas utilizadas no Brasil, assim como os elementos associados.

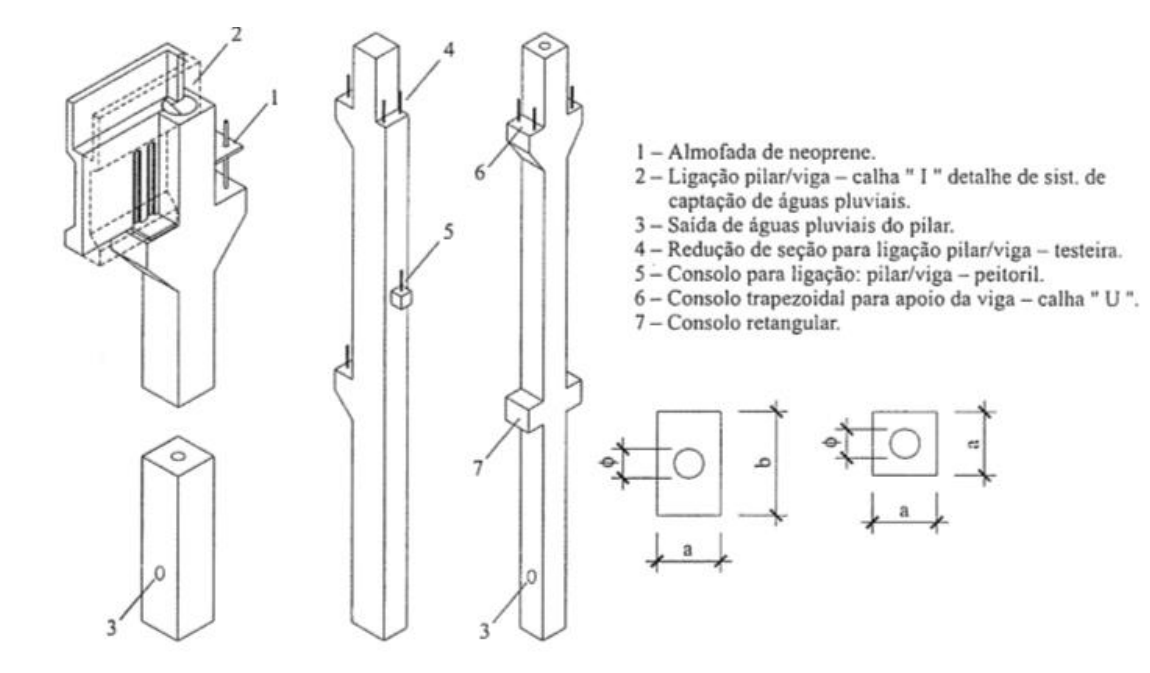

| Tipo           | Dimensões da seção transversal<br>(cm) |    |                 | Peso<br>(kg/m)           |
|----------------|----------------------------------------|----|-----------------|--------------------------|
|                | a                                      | b  |                 | $(10^{-2} \text{ kN/m})$ |
| 40 x 40        | 40                                     | 40 | 20              | 400                      |
| 40 x 60        | 40                                     | 60 | 20              | 600                      |
| 40 x 80        | 40                                     | 80 | 20              | 800                      |
| 50 x 50        | 50                                     | 50 | 25              | 625                      |
| 50 x 60        | 50                                     | 60 | $2\overline{5}$ | 750                      |
| $50 \times 80$ | 50                                     | 80 | 25              | 1.000                    |
| 60 x 60        | 60                                     | 60 | 25              | 900                      |
| 60 x 80        | 60                                     | 80 | 25              | 1.200                    |

Figura 7- Características e elementos acessórios dos pilares de seções quadradas e retangulares empregados no Brasil.

Fonte: EL DEBS (2000)

## b) Vigas

Segundo a NBR 6118/2014, vigas são "elementos lineares em que a flexão é preponderante". As pré-fabricadas podem ser executadas em concreto armado ou protendido. Na estrutura, elas cumprem a função de apoio de lajes, de painéis de fechamento, suporte de pontes rolantes, elemento de travamento de pilares e painéis e coletor de águas pluviais (ELLIOT, 2002, apud CARNEIRO, 2013). As principais seções utilizadas estão na Figura 8.

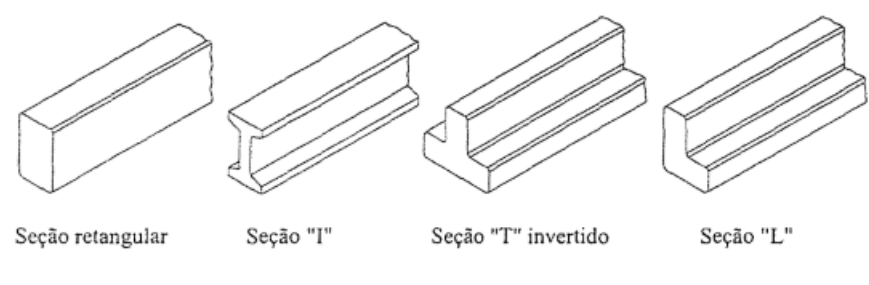

Figura 8 - Seções transversais mais comuns das vigas. Fonte: EL DEBS (2000).

## <span id="page-34-2"></span><span id="page-34-0"></span>2.2.1.2 Componentes de sistemas de pavimentos

Estes englobam os elementos de laje e vigas. Entretanto, uma vez que as vigas já foram citadas anteriormente, limitaremos esta classificação apenas às lajes (EL DEBS, 2000). Os tipos de lajes pré-fabricadas mais usadas são:

# a) Lajes Alveolares

A laje alveolar é constituída por painéis de concreto, os quais possuem seção transversal com altura constante e alvéolos longitudinais. Estes são usados para diminuir o peso da peça. Os alvéolos podem ter seções variadas, tais como circular, oval, "pseudo" elipse, retangular, etc. (EL DEBS, 2000).

 $\begin{array}{c} \circ \circ \circ \circ \circ \circ \end{array}$ 

<span id="page-34-1"></span>Figura 9 - Laje Alveolar. Fonte: MUNTE (2007)

### b) Lajes Duplo T

Também conhecidas como lajes "Pi", são executados em concreto protendido. Podem ser executadas com ou sem capa de concreto, são capazes de vencer grandes vãos. A altura dessas peças variam entre 30 e 85 centímetros (EL DEBS, 2000).

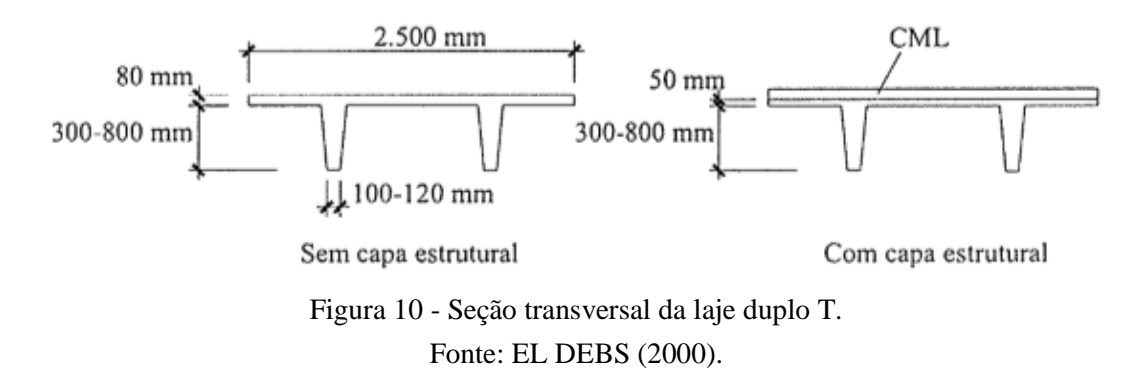

c) Lajes Nervuradas

São formadas basicamente por elementos pré-moldados, as nervuras, elementos de enchimento e a capa de concreto moldado no local. As seções de nervuras típicas são a de T invertido ou I, com ou sem armadura saliente (CARNEIRO, 2013).

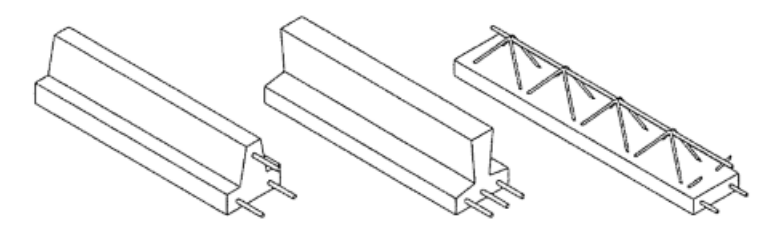

Figura 11- Seções transversais típicas das nervuras. Fonte: EL DEBS (2000).

## <span id="page-35-0"></span>2.2.1.3 Componentes de sistemas de paredes

Os painéis pré-moldados constituem este sistema, eles podem se dividir entre painéis estruturais e painéis de fechamento e podem ser maciços, vazados, nervurados ou sanduíche.
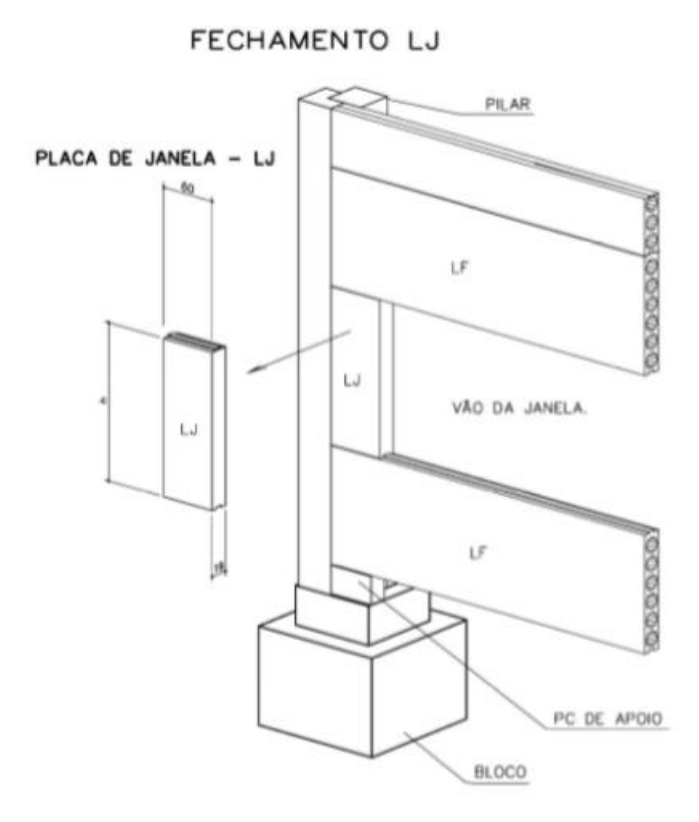

Figura 12 - Exemplo da utilização de painéis de fechamento. Fonte: MUNTE (2007).

#### 2.2.1.4 Componentes de coberta

Este sistema pode ainda ser dividido em dois, sendo o primeiro constituído por uma estrutura de telhado contínua, atuando de forma semelhante às cascas e folhas poliédricas. Desta forma o material funciona como a estrutura do telhado, devido a sua geometria adequada para escoamento da água, e como material de vedação. O exemplo de elementos desse primeiro sistema são as vigas-telhas, que, associadas às vigas-calhas, são suficientes para realizarem o papel da estrutura de telhado (FLACH, 2012). A Figura 13 traz a ilustração deste sistema.

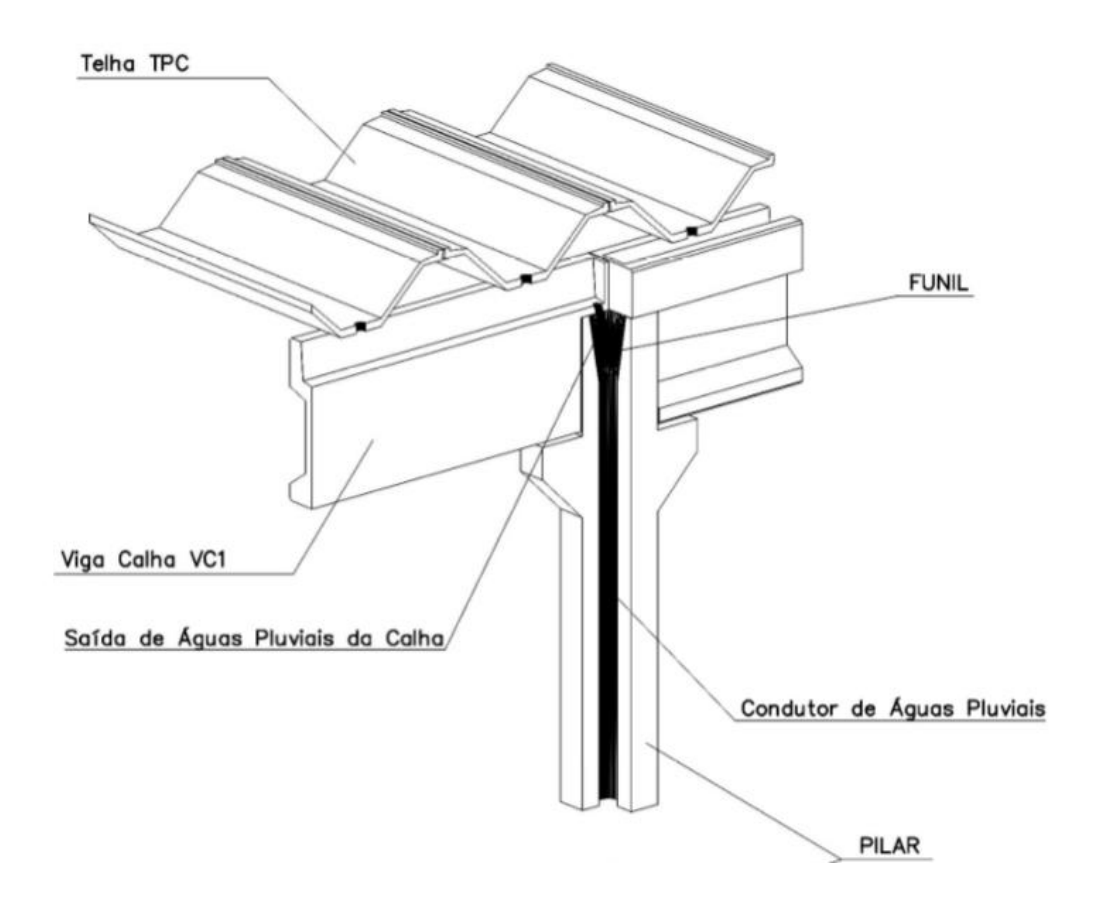

Figura 13 - Sistema de coberta contínuo. Fonte: MUNTE (2007).

O segundo tipo, chamado descontínuo, é formado por arcos e pórticos e necessita de elementos secundários de estrutura e material de vedação, como telhas. Os elementos que formam este sistema são as tesouras, ou vigas de banzo superior inclinado para acompanhar o caimento do telhado, e as terças (FLACH, 2012). A Figura 14 ilustra este conjunto de componentes.

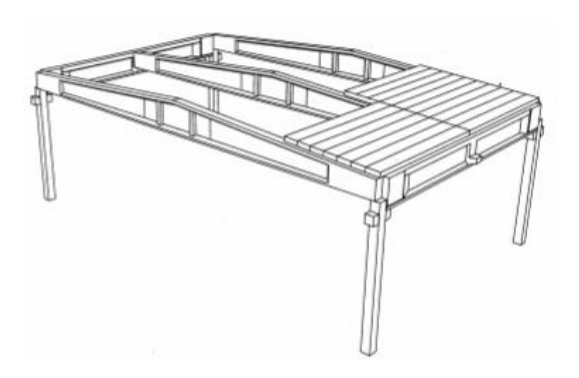

Figura 14 - Componentes de coberta. Fonte: ACKER (FIP-2002)

Aqui entram os elementos que ainda não se enquadraram nos casos anteriores, tais como as escadas e outros elementos de fachada e elementos de fundação. Para este trabalho, faz-se necessário a caracterização apenas dos elementos de fundação. El Debs (2000, p. 265) afirma que no sistema de fundação "o concreto pré-moldado pode ser utilizado em vigas baldrames e elementos para a ligação de pilares por meio de cálice". As vigas baldrames também são conhecidas como vigas de fundação e podem ter seções transversais retangulares e em I. A figura 15 ilustra uma ligação pilar fundação através de cálice e, na Figura 16, a ligação bloco pilar e viga baldrame.

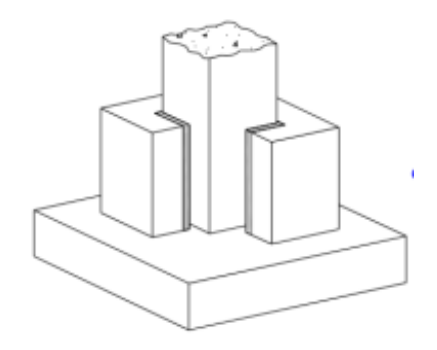

Figura 15 – Ligação pilar fundação por meio de cálice. Fonte: EL DEBS (2000).

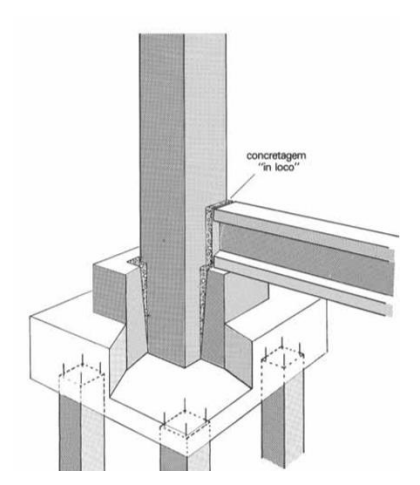

Figura 16 - Exemplo da ligação entre os elementos de fundação. Fonte: Manual Técnico CONSID (1987).

#### 2.2.2 Pré-fabricados de concreto no Brasil

No Brasil, a primeira grande obra executada com elemento pré-moldado foi em 1926 e refere-se ao hipódromo da Gávea, no Rio de Janeiro. A empresa construtora foi a dinamarquesa Christiani-Nielsen. Entre os elementos utilizados, podemos citar as estacas nas fundações e as cercas no perímetro da área reservada ao mesmo. Entretanto, foi apenas na década de 50 que houve preocupação com a racionalização e a industrialização dos sistemas construtivos. Nesta época, a construtora Mauá executou vários galpões pré-moldados. Outra obra inaugural no Brasil foi a construção dos edifícios do CRUSP - Cidade Universitária Armando Salles de Oliveira, que foi a primeira obra de múltiplos pavimentos pré-moldada (VASCONCELOS, 2002, apud DIÓGENES, 2010).

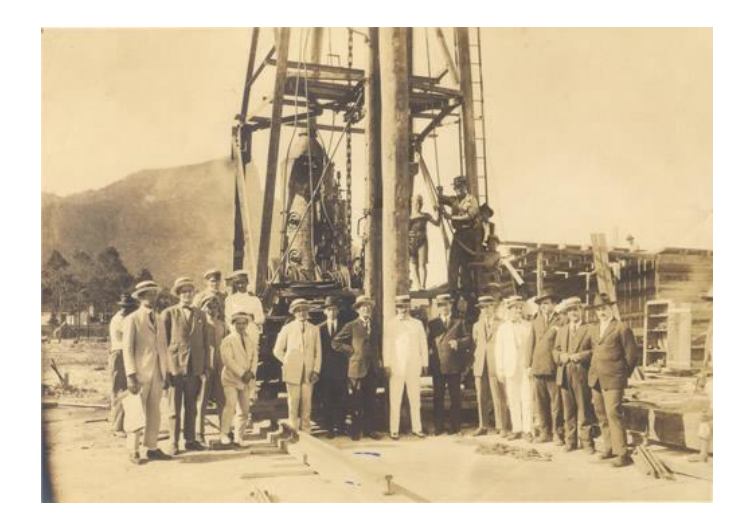

Figura 17 - Construção do Hipódromo da Gávea. Fonte: http://www.leonardi.com.br (2016)

Em 1966 a criação do BNH (Banco Nacional de Habitação) atrasou o desenvolvimento do uso de pré-fabricados, pois este adotou políticas de desestímulo ao uso desta nova tecnologia no setor da construção para estimular a contratação de mão de obra desqualificada no canteiro. Entretanto, em 1970, devido a intensas reinvindicações, ela mudou de diretriz, passando a estimular a introdução de novas tecnologias, como a utilização dos préfabricados. Mas, na década de 80, muitos edifícios apresentaram problemas patológicos, e, após esses fatos, os elementos pré-fabricados praticamente deixaram de existir, retornando apenas na década de 1990, devido ao crescimento da cidade de São Paulo (OLIVEIRA, 2002, apud DIÓGENES, 2010).

El Debs (2000) afirma que o concreto pré-moldado ainda é subutilizado no Brasil e as razões disso são devido a fatores de ordem macroeconômica, tais como os encargos que encarece o uso de elementos pré-fabricados e a falta de estabilidade da economia; ou fatores de ordem cultural como o tradicionalismo presente na Construção Civil e a falta de conhecimento dos sistemas, das técnicas construtivas e das alternativas em concreto prémoldado. Com base nisto, é possível entender o porquê de a utilização de pré-fabricados no Brasil, mesmo existindo há bastante tempo, continuar pequena, diante da indústria da construção nacional. E embora haja uso da pré-moldagem em todos os setores da construção nacional, essa ainda é limitada. As construções mais comuns de uso de pré-fabricados são galpões e alguns componentes específicos como: elementos de laje, estacas, postes e tubos de drenagem.

Uma pesquisa foi realizada por Albuquerque e El Debs (2005), em que foram levantados os sistemas estruturais pré-moldados utilizados no Brasil com participação de fabricantes e projetistas de estruturas e com utilização dos dados do banco de obras da Associação Brasileira da Construção Industrializada de Concreto (ABCIC). Uma das considerações feitas pelos fabricantes de estruturas pré-moldadas de todo o Brasil foi que, em média, 70% das obras pré-moldadas não são originalmente concebidas como pré-moldados, mas sim, adaptadas de uma estrutura concebida para ser executada em concreto moldado in loco.

#### 2.2.3 Vantagens e Desvantagens

As principais vantagens da utilização de estruturas pré-fabricadas são: melhoria da qualidade e otimização do controle de qualidade; menor necessidade de juntas de dilatação e possibilidade de evitar interrupção da concretagem, devido à menor influência das condições climáticas; redução da mão-de-obra, do tempo de execução e dos acidentes de trabalho. Por fim, como se trata de um concreto de maior qualidade, este apresenta maior resistência a incêndios e maior durabilidade (CARNEIRO, 2013).

Como desvantagens, podemos citar o superdimensionamento de elementos para que esses resistam às situações desfavoráveis de transporte ou montagem; a incerteza quanto à confiabilidade de certos materiais utilizados e ao alto investimento das indústrias para iniciar a pré-fabricação (ORDÓÑEZ, 1974, apud EL DEBS, 2000).

#### 2.3 BIM *vs.* PRÉ-FABRICADOS

No tópico anterior foi visto como as etapas dos ciclos de produção foram progredindo, do ciclo fechado ao aberto, onde entrou a necessidade da troca de informação e da subdivisão em elementos construtivos entre diferentes empresas; do ciclo aberto ao preliminar, chamado de ciclo flexibilizado, onde não apenas os componentes são abertos, mas todo o sistema o é, e é. Nesse ponto, então, é que este trabalho associa a ideia da subdivisão à montagem de um projeto utilizando o conceito BIM, sendo que o BIM chegaria justamente para dar um suporte eficiente a esses sistemas de produção, tornando possível a comunicação sem perdas e evitando erros básicos de interpretação de projeto.

Até o momento, houve pouco esforço para testar, avaliar e executar a interoperabilidade entre ferramentas de design com base arquitetônica e de software de modelagem de pré-moldado. A maioria das empresas, tanto de arquitetura como de prémoldado estão hesitantes em adotar o BIM plenamente. Desta forma, os projetos arquitetônicos raramente são feitos para o uso dos fabricantes, assim as empresas de prémoldado já estão experientes na trabalhosa geração de modelos 3D para interpretar os desenhos bidimensionais feitos pelos arquitetos. E nesse processo erros frequentes acontecem devido a inconsistências e leituras erradas. Mesmo sendo este ainda um processo ineficiente ele já demonstra vantagens sobre o modelo tradicional 2D, mesmo com a interoperabilidade mínima, a modelagem 3D já mostrou benefícios da ordem de 20,3% para 47,4% (EASTMAN; SACKS, 2009).

Kaner et al. (2008) realizaram um estudo comparativo, para avaliar a implantação do processo BIM, entre dois escritórios de engenharia que faziam uso de componentes prémoldados. Foi concluído que:

- O BIM melhorou de forma inequívoca a qualidade dos projetos pré-moldados, em termos de precisão e fiabilidade dos documentos. A Fabricação e a montagem estão essencialmente livres de erro, sendo que o esforço para desenhar os elementos diminuiu drasticamente;
- Melhorou também a produtividade da documentação do projeto, isso é visto na tendência de aumento de projeto para projeto, sendo necessário treinamento avançado para melhorar a metodologia de modelagem utilizada. Essa é uma melhoria considerada de extrema importância uma vez que, no sistema CAD, a geração da documentação consome em média 83% do trabalho nas empresas.
- Entretanto, nenhum dos donos dos edifícios exigiu dados de BIM para gestão de instalações;
- As empresas centraram seus esforços em adquirir a modelagem básica e habilidade de desenho, antes de partir para os componentes paramétricos personalizados;
- Liderança dos administradores é fundamental nas fases iniciais.

Por fim, após aproximar a "industrialização de catálogo" e a "montagem virtual" do BIM, decorrente da existência dos elementos pré-concebidos somados com a modelagem paramétrica e de decorrer um pouco sobre o uso atual do BIM no universo dos pré-moldados, esse trabalho se propõe, nos tópicos seguintes, adentrar na modelagem paramétrica dos componentes pré-moldados presentes no mercado brasileiro.

### **3 CRIAÇÃO DE FAMÍLIAS NO REVIT**

Visando atingir os objetivos, alguns métodos foram tidos como norteadores de toda a pesquisa, incluindo, tanto um estudo teórico, que abordou as pesquisas bibliográficas a respeito da plataforma BIM e dos elementos pré-moldados, visto no capítulo anterior, como também uma pesquisa de mercado para obtenção de padrões de componentes de prémoldados nacionais. Além disso, foi realizado um estudo prático, voltado ao treinamento no software BIM: Revit, através de curso online específico para criação de famílias estruturais no software Revit, para, por fim, gerar os componentes pré-fabricados.

#### 3.1 Escolha dos pré-fabricados

Foi determinado, com base no quadro atual do BIM no Brasil, que as características consideradas fundamentais para a geração das famílias paramétricas seriam apenas as características geométricas das tipologias estruturais utilizadas pelas empresas. E para selecionar os componentes pré-moldados, buscaram-se catálogos de medidas ou manuais técnicos das empresas nacionais, que servissem como referência para o procedimento de modelagem. Além disso, fez-se necessário consultar estudos nacionais de peças préfabricadas e profissionais com experiência no uso de estruturas pré-moldadas. Estes últimos nos disponibilizaram projetos das formas das peças de obras pré-moldadas já construídas em formato digital: DWG e PDF.

O contato com as indústrias de pré-fabricados de concreto ocorreu via internet, através dos sites das empresas, por e-mails e telefonemas. Assim, foram obtidos, diretamente dos sites, dois catálogos que apresentavam as informações necessárias para a modelagem, que são referentes às empresas CONSID, que atua nos estados de Minas Gerais e São Paulo, e MATRA, com obras nos estados de Goiás e São Paulo. Com relação às outras empresas onde foi feita por e-mail a solicitação dos catálogos, ou solicitação de complementação das informações contidas nos catálogos disponíveis nos sites, apenas duas retornaram positivamente o pedido, e, entre essas, apenas uma enviou o material: a CASSOL, atuante nos estados do Ceará, Rio de Janeiro, Paraná, Santa Catarina, Rio Grande do Sul e Distrito Federal.. As três indústrias apresentam no mercado nacional um importante histórico, com mais de 35 anos de atuação.

Este levantamento nos indicou os principais sistemas construtivos existentes no mercado e, com base nestas informações, selecionamos os componentes de sistemas de edificações mais usuais. Tendo a ciência de que há uma grande diversidade de elementos préfabricados, adotamos a classificação segundo os componentes de edificações apresentados por El Debs (2000). A Tabela 1 traz esses sistemas, as peças pré-fabricadas, os tipos escolhidos como também as fontes das informações; já na Tabela 2, podemos ver alguns elementos complementares para os sistemas de edifícios.

| <b>SISTEMA</b>              | PEÇA PRÉ-<br><b>FABRICADA</b>  | <b>TIPO</b>                                                                                                    | <b>FONTE</b>                                                                        |  |
|-----------------------------|--------------------------------|----------------------------------------------------------------------------------------------------|-------------------------------------------------------------------------------------|--|
|                             | <b>VIGA</b>                    | SEÇÃO RETANGULAR<br>COM ALÇAS<br>APOIO SEÇÃO I<br>FECHAMENTO SEÇÃO I<br><b>SECÃO T</b><br>SEÇÃO RETANGULAR<br><b>SEÇÃO RETANCULAR</b><br><b>COM CORTE</b><br><b>CONTRAVENTO</b><br><b>VIGA VASO</b>                                                                     | CONSID; CASSOL;<br>MATRA; ESCRITÓRIOS<br>DE<br>ENGENHARIA.                          |  |
| DE ESQUELETO                | <b>PILAR</b>                   | SEÇÃO I<br><b>RETANGULAR</b><br><b>RETANGULAR DE</b><br>DUAS SEÇÕES<br><b>RETANGULAR COM</b><br>CONSOLO<br><b>RETANGULAR</b><br><b>RETANGULAR COM</b><br><b>CONSOLO</b><br>TRAPEZOIDAL<br><b>RETANGULAR COM</b><br><b>DOIS TIPOS DE</b><br>CONSOLO<br><b>RETANGULAR</b> | CONSID; CASSOL;<br>MATRA; ESCRITÓRIOS<br>DE<br><b>ENGENHARIA; EL DEBS</b><br>(2000) |  |
|                             | <b>CONSOLOS</b><br><b>ALCA</b> | <b>TRAPEZOIDAL</b>                                                                                                    | <b>ESCRITÓRIOS DE</b><br><b>ENGENHARIA</b>                                          |  |
| <b>DE PAREDES</b>           | <b>PAINEL</b>                  | RETANGULAR MACIÇO<br><b>RETANGULAR</b><br><b>ALVEOLAR 6 FUROS</b><br><b>RETANGULAR</b><br><b>ALVEOLAR 8 FUROS</b>                                                                                                    | CASSOL; MATRA;<br><b>ESCRITÓRIOS DE</b><br><b>ENGENHARIA</b>                        |  |
| <b>LAJE</b><br>DE PAVIMENTO |                                | <b>ALVEOLAR CIRCULAR</b><br><b>ALVEOLAR OVAL</b><br><b>DUPLOT</b>                                                                                                    | CASSOL; CONSID                                                                      |  |
| DE COBERTA                  | <b>TERÇA</b>                   | COBERTA SEÇÃO T<br><b>FECHAMENTO</b><br>LATERAL SEÇÃO T<br>SEÇÃO T COM ALÇA<br><b>SEÇÃO I</b>                                                                                                    | <b>MATRA; ESCRITÓRIOS</b><br>DE ENGENHARIA                                          |  |
|                             | <b>VIGA CALHA</b>              | <b>CALHA SEÇÃO I</b><br>CALHA SEÇÃO U                                                                                                    | CASSOL; CONSID;<br><b>ESCRITÓRIOS DE</b><br><b>ENGENHARIA</b>                       |  |

Tabela 1 - Componentes de sistemas de edificação utilizados na parametrização.

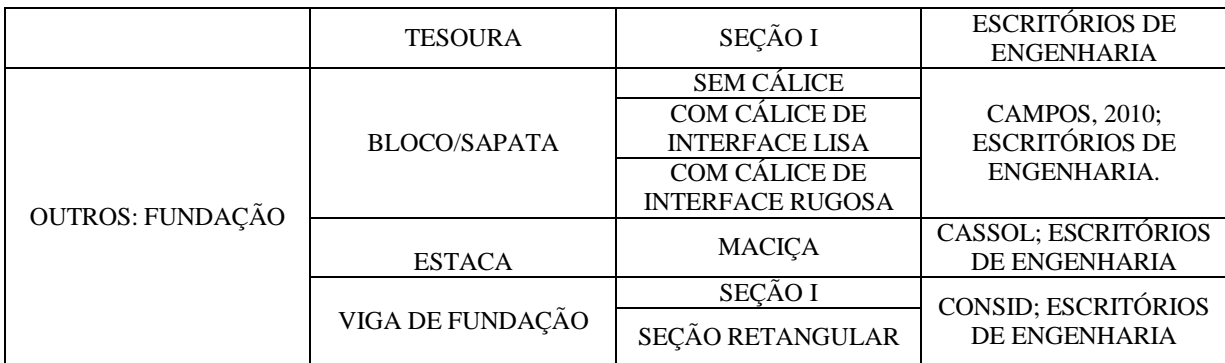

#### 3.2 REVIT ®

O Revit ® é um *software* de propriedade da Autodesk, e essa o define como "um aplicativo que suporta um fluxo de trabalho BIM, desde o conceito até a construção", em uma abordagem coordenada e coerente baseada no modelo, incluindo a funcionalidade de todas as disciplinas Revit, sendo elas a arquitetura, o MEP (projetos de sistemas mecânicos, elétricos e hidráulicos, sua análise e documentação), e a estrutura, em uma mesma interface (AUTODESK, 2016). E este foi o motivo principal da escolha desse software.

O Revit tem ganhado muito espaço no Brasil e seu crescente uso também foi uma das chaves para sua escolha, uma vez que para que o BIM funcione é necessário que os diversos participantes do processo usem o mesmo aplicativo, ao no mínimo que os diferentes aplicativos sejam interoperáveis. Além disto, o Revit, por pertencer também a Autodesk, tem uma interface e comandos mais próximos do AutoCad, que ainda é o aplicativo com maior uso no Brasil, nele é fácil importar projetos do Cad, o que gera uma menor desconforto na migração do CAD para o Revit.

Quando comparado ao ArchiCAD (pioneiro do BIM), o Revit é classificado como mais fácil de usar, e ideal para aqueles que estão entrando no universo BIM. Além disto, o ArchiCAD tem seu maior número de usuários situados na Europa, quanto que a maior parte dos usuários do Revit estão situados na América. O Revit, diferente do ArchiCAD, disponibiliza uma versão gratuita para estudantes, permitindo o livre acesso de todos os interessados neste sistema.

Por fim, a escolha também se deu pela familiaridade do autor com o mesmo e pela facilidade de se fazer o curso online sobre a criação de famílias. Na Figura 18 podemos ver a página inicial do Revit 2016, podemos notar que nela há duas divisões principais: Projetos e Famílias.

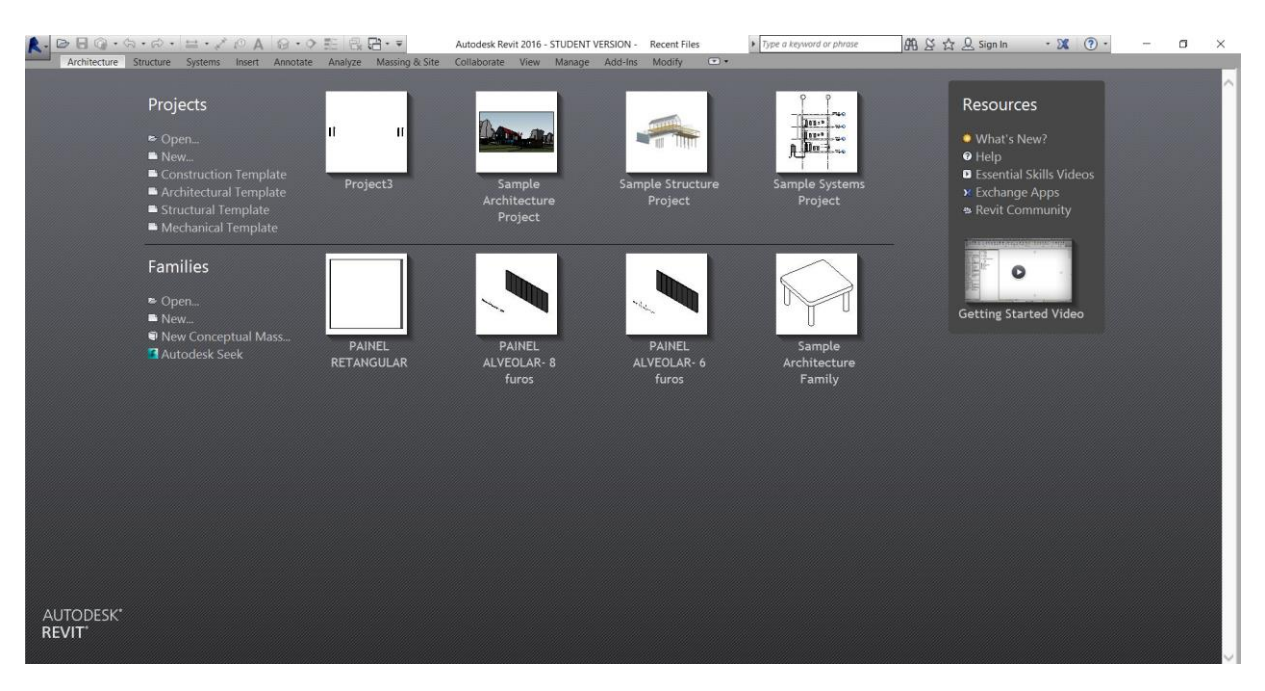

Figura 18 - Página inicial do Revit ®.

#### 3.3 Parametrização das famílias no *software* Revit ® Autodesk

A parametrização no Revit ® deve ser entendida para além da modelagem 3D de elementos, pois, através dela, é possível compartilhar dados e informações sobre os mesmos, criando relações sobre as características da peça, o que torna possível a fácil adequação dessa a qualquer outro projeto.

Como visto previamente, os objetos parametrizados do Revit ® são classificados em categorias, famílias e, por fim, separadas em tipos. Dessa forma, o primeiro passo deste estudo foi a classificação dos elementos, para adequá-los à linguagem do Revit ®. A classificação hospedada em família é importante, pois, para que o Revit ® reconheça o objeto gerado, como uma viga, por exemplo, é necessário desenhá-la parametricamente como tal. Para isso há modelos específicos (*Templates*) para cada tipo de família, disponibilizados pelo próprio aplicativo. Estes são utilizados como base de criação, pois dão referências básicas para a modelagem, como o plano de referência, suas características e parâmetros associados com a categoria selecionada, sem os quais não há parametrização. .

Os *Templates* que interessam a este estudo são aqueles referentes aos elementos estruturais, que estão enfatizados na Figura 19 e abrangem as famílias de pilares, fundações, vigas e lajes. No Revit ®, os painéis de lajes são modelados como vigas, pois são calculados

como tais por programas estruturais. Já os elementos de ligação (consolos), alças, insertos e os painéis de parede foram parametrizados em modelos genéricos por não haver nenhum padrão específico para eles. A Figura 20 apresenta o plano de referência inicial do *Template*  destinado às vigas.

|                                       | New Family - Select Template File                                |                   |                   |         | X            |  |
|---------------------------------------|------------------------------------------------------------------|-------------------|-------------------|---------|--------------|--|
| English_I<br>Look in:<br>$\checkmark$ |                                                                  |                   |                   |         | <b>Views</b> |  |
| $\sim$                                | Nome                                                             | Data de modificaç | Tipo $\wedge$     | Preview |              |  |
| $\frac{8}{10}$                        | Spot Lighting Fixture wall based.rft                             | 22/01/2015 17:01  | <b>Autor</b>      |         |              |  |
| History                               | Spot Lighting Fixture.rft                                        | 22/01/2015 17:01  | Auto <sub>1</sub> |         |              |  |
|                                       | Structural Column.rft                                            | 22/01/2015 17:01  | <b>Autor</b>      |         |              |  |
| 晉                                     | Structural Foundation.rn                                         | 22/01/2015 17:01  | Autor             |         |              |  |
| <b>Documents</b>                      | <b>Exercision Structural Framing - Beams and Braces.rn -&gt;</b> | 22/01/2015 17:01  | Autor             |         |              |  |
|                                       | Structural Framing - Complex and Trusses.rft                     | 22/01/2015 17:00  | <b>Autor</b>      |         |              |  |
|                                       | Structural Stiffener Line Based.rft                              | 22/01/2015 17:02  | Auto <sub>1</sub> |         |              |  |
| My Computer                           | Structural Stiffener.rft                                         | 22/01/2015 17:02  | <b>Autor</b>      |         |              |  |
|                                       | Structural Trusses.rft                                           | 22/01/2015 17:00  | Auto <sub>1</sub> |         |              |  |
|                                       | Telephone Device Hosted.rft                                      | 22/01/2015 17:00  | <b>Autor</b>      |         |              |  |
| My Network                            | Telephone Device.rft                                             | 22/01/2015 17:00  | Auto <sub>1</sub> |         |              |  |
|                                       | Window - Curtain Wall.rft                                        | 22/01/2015 17:01  | <b>Autor</b>      |         |              |  |
|                                       | Window with trim.rft                                             | 22/01/2015 17:01  | <b>Autor</b>      |         |              |  |
| <b>Favorites</b>                      | Window.rft                                                       | 22/01/2015 17:01  | Autor             |         |              |  |
|                                       |                                                                  |                   |                   |         |              |  |

Figura 19 - Seleção dos *Templates*.

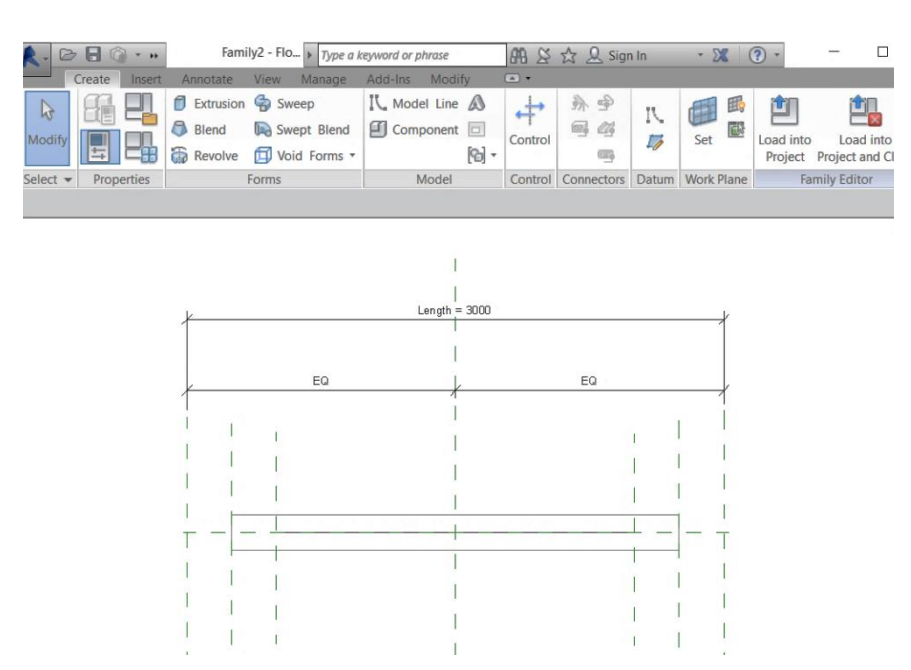

Figura 20 – Exemplo de interface do *Template:* Modelo específico para a criação das vigas.

Como há uma grande diversidade de elementos, neste tópico será usada a categoria das vigas, mais especificamente a viga de seção I, para ilustrar melhor cada passo. A Tabela 3 demonstra a classificação feita; já o resumo total poderá ser encontrado no Capítulo 4.

| <b>CATEGORIA</b>                    | <b>TEMPLATE</b>                                                     |             | <b>FAMÍLIA</b>                         |
|-------------------------------------|---------------------------------------------------------------------|-------------|----------------------------------------|
|                                     |                                                                     |             | <b>ALVEOLAR CIRCULAR</b>               |
|                                     | <b>STRUCTURAL</b>                                                   | <b>LAJE</b> | <b>ALVEOLAR OVAL</b>                   |
|                                     |                                                                     |             | <b>DUPLOT</b>                          |
| <b>VIGAS</b>                        | <b>FRAMING -</b>                                                    |             | RETANGULAR                             |
|                                     | <b>BEAMS AND</b><br><b>BRACES</b>                                   |             | <b>RETANGULAR COM</b>                  |
|                                     |                                                                     |             | <b>CORTES NA</b><br><b>EXTREMIDADE</b> |
|                                     |                                                                     | <b>VIGA</b> | RETANGULAR COM<br>MULTIPLAS ALÇAS 10MM |
|                                     |                                                                     |             | <b>BALDRAME</b>                        |
|                                     |                                                                     |             | <b>RETANGULAR</b>                      |
|                                     |                                                                     |             | <b>BALDRAME SEÇÃO I</b>                |
|                                     |                                                                     |             | SEÇÃO I                                |
| <b>TEMPLATE</b><br><b>CATEGORIA</b> |                                                                     |             | <b>FAMÍLIA</b>                         |
|                                     |                                                                     |             | APOIO SEÇÃO I                          |
|                                     |                                                                     |             | FECHAMENTO SEÇÃO I                     |
|                                     |                                                                     |             | SEÇÃO T                                |
|                                     |                                                                     |             | <b>CALHAI</b>                          |
| <b>VIGAS</b>                        | <b>STRUCTURAL</b><br>FRAMING -<br><b>BEAMS AND</b><br><b>BRACES</b> | VIGA        | <b>CALHAU</b>                          |
|                                     |                                                                     |             | TERÇA SEÇÃO T<br><b>COBERTA</b>        |
|                                     |                                                                     |             | TERÇA SEÇÃO T<br>FECHAMENTO LATERAL    |
|                                     |                                                                     |             | TERÇA SEÇÃO T COM<br>PONTA DE APOIO    |
|                                     |                                                                     |             | TERÇA SEÇÃO I                          |
|                                     |                                                                     |             | TESOURA SEÇÃO I                        |
|                                     |                                                                     |             | <b>CONTRAVENTO</b>                     |

Tabela 2 - Categoria vigas: Classificação

O segundo passo foi a parametrização das características fundamentais do componente. Neste ponto é necessário definir os mais convenientes parâmetros e modelos matemáticos para cada elemento, para que o objeto se aproxime da realidade. Dessa forma,

quanto mais preciso for, mais complexa será sua parametrização e maiores cuidados serão necessários. Se não houver uma boa definição dos parâmetros, não será possível alterar, posteriormente, a família em diversos tipos. Os parâmetros ditos de família são aqueles que envolvem as propriedades de tamanho, dimensões adicionais, fórmulas, materiais e visibilidade da família.

Na Figura 21, podemos ver os detalhes da geometria da forma de uma viga de seção I, esses detalhes a caracterizam e fornecem à peça uma "identidade", desta forma é necessário parametrizá-los para obter seu modelo virtual.

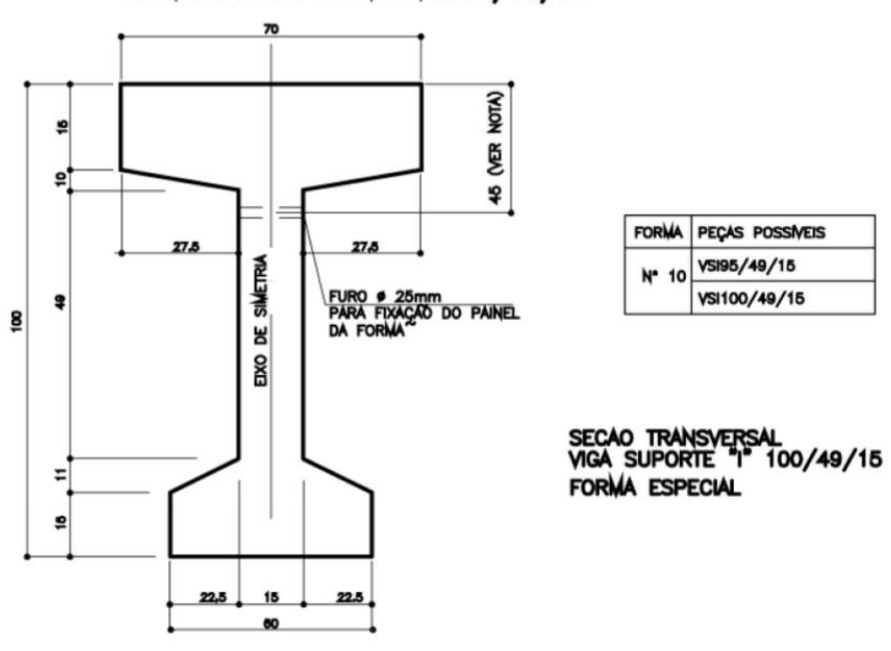

GEOMETRIA DA FORMA VSI100/49/15

Figura 21 – Exemplificação da viga de seção I. Fonte: MUNTE (2007)

Toda modelagem paramétrica deve começar na criação de planos de referências e na criação de rótulos. Estes rótulos são as bases para os parâmetros, pois é, a partir deles, que as características geométricas são "amarradas" ao objeto. Na Figura 22, é possível ver a criação do plano de referência e a rotulação das distâncias; e, na Figura 23, o objeto parametrizado. Por fim, na Figura 24, podemos ver a viga em 3D.

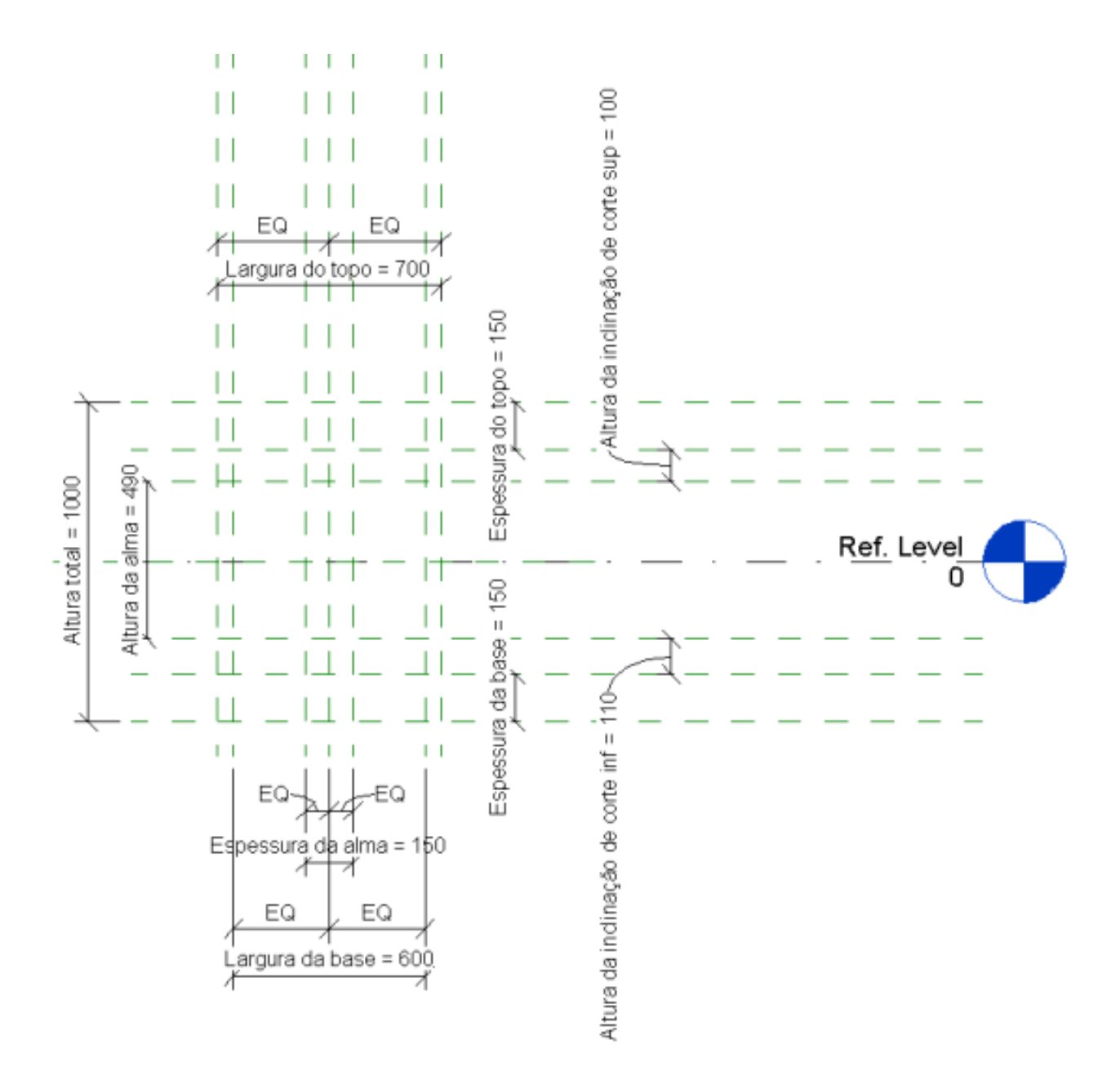

Figura 22 - Criação do plano de referência e rotulação das distâncias com a criação dos parâmetros.

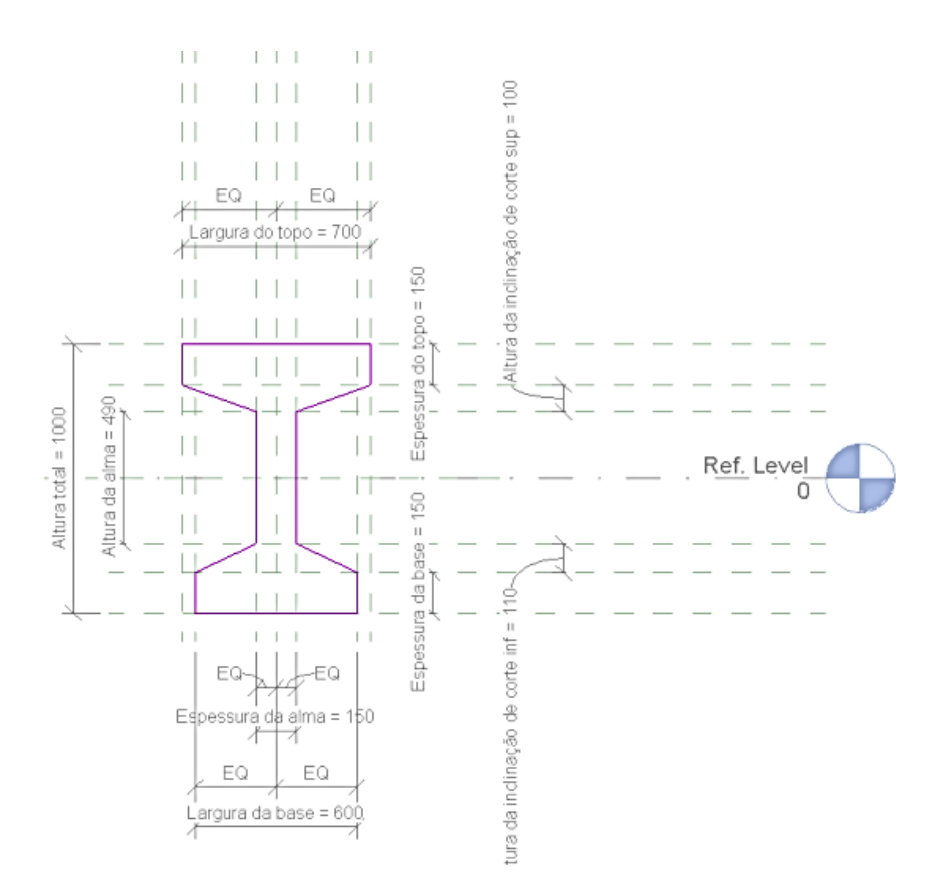

Figura 23 - Objeto parametrizado.

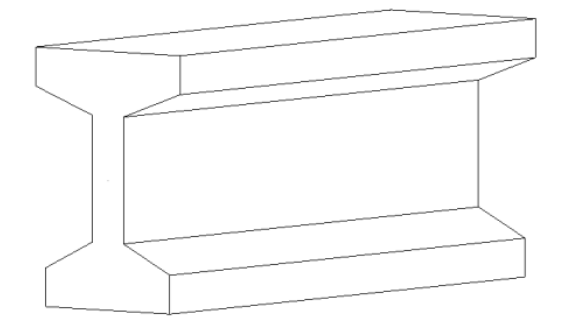

Figura 24 - Viga seção I em 3D.

Neste trabalho, além das características geométricas, para a criação dos parâmetros, foram associadas operações matemáticas simples, de soma, subtração, multiplicação e divisão para compor as relações entre suas características geométricas; e também parâmetros de materiais, associados a características físicas de resistência, para que a peça chegasse a ser um modelo virtual da peça pré-fabricada. Na Figura 25, podemos ver a viga com a adição do parâmetro do material de concreto pré-moldado. Na Figura 26, a lista total de parâmetros de família criados para a peça (para alterar o tipo, basta apenas alterar os valores desta lista). E, por fim, na Figura 27 as características físicas associadas à descrição do material.

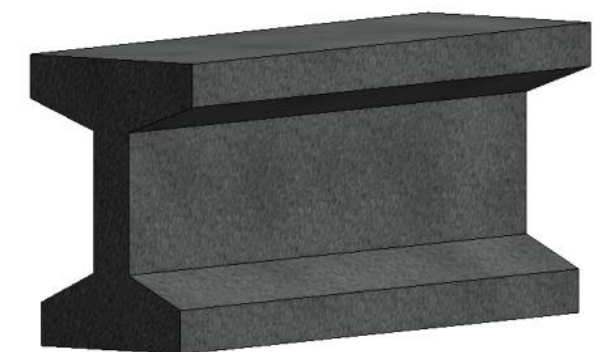

Figura 25 - Viga seção I com adição de material.

| ы<br>Create                                    | ◎ , △ , <i>△</i> , <del>□</del> , ブ . ∧   △ , ∧   □ □ □ , =<br>Family Types |                                                      |                           |                    | Autodeck Revit 2016 - STHOENIT VERS<br>X |
|------------------------------------------------|-----------------------------------------------------------------------------|------------------------------------------------------|---------------------------|--------------------|------------------------------------------|
| ĥ                                              | Name:                                                                       |                                                      |                           |                    |                                          |
| <b>1odify</b>                                  | Parameter                                                                   | Value                                                | Formula                   | Lock               | <b>Family Types</b>                      |
| Prop<br>lect $\blacktriangleright$             | <b>Materials and Finishes</b>                                               |                                                      |                           | $\hat{\mathbf{x}}$ | New                                      |
|                                                |                                                                             | Structural Material (defau Concrete - Precast Conc = |                           |                    | Rename                                   |
|                                                | <b>Dimensions</b>                                                           |                                                      |                           | $\hat{z}$          | Delete                                   |
| <i><u><b>Properties</b></u></i>                | Altura da alma                                                              | 490.0                                                | Ξ                         | г                  |                                          |
|                                                | Altura da inclinação de c 110.0                                             |                                                      | ÷.                        | П                  | <b>Parameters</b>                        |
|                                                | Altura da inclinação do c 100.0                                             |                                                      | =                         | г                  | Add                                      |
|                                                | Altura total                                                                | 1000.0                                               | =Altura da alma + Espessu |                    | Modify                                   |
|                                                | Espessura da alma                                                           | 150.0                                                | Ξ                         | г                  |                                          |
| <b>Family: Structur</b>                        | Espessura da base                                                           | 150.0                                                | Ξ                         | г                  | Remove                                   |
| Constraints                                    | Espessura do topo                                                           | 150.0                                                | Ξ                         | г                  | Move Up                                  |
| Host                                           | Largura da base                                                             | 600.0                                                |                           | г                  |                                          |
| <b>Structural</b>                              | Largura do topo                                                             | 700.0                                                | Ξ                         | п                  | Move Down                                |
| <b>Section Shape</b>                           | Length (default)                                                            | 3000.0                                               | Ξ                         | Г                  |                                          |
| <b>Structural Fram</b>                         | <b>Identity Data</b>                                                        |                                                      |                           | ×                  | <b>Sorting Order</b>                     |
| <b>Material for Me</b>                         |                                                                             |                                                      |                           |                    | Ascending                                |
| Always export                                  |                                                                             |                                                      |                           |                    | Descending                               |
| dentity Data                                   |                                                                             |                                                      |                           |                    |                                          |
| Code Name                                      |                                                                             |                                                      |                           |                    | Lookup Tables                            |
| <b>OmniClass Nuri</b>                          |                                                                             |                                                      |                           |                    | Manage                                   |
| <b>OmniClass Title</b>                         |                                                                             |                                                      |                           |                    |                                          |
| Properties help<br>ومحاملته فالمتعارض والمنافر |                                                                             | OK                                                   | Cancel                    | Apply              | Help                                     |

Figura 26 - Lista completa de parâmetros de família criados para esta viga.

| $\boxdot$<br>Family Types<br>reate                      | $\mathbb{R}\cdot\mathsf{G}\cdot\mathsf{G}\cdot\mathsf{H}\cdot\mathsf{H}\cdot\mathsf{G}\cdot\mathsf{A}\cdot\mathsf{G}\cdot\mathsf{G}$ | Autodesk Revit 2016 - STUDENT VERSION - Family1 - 3D View: (3D)<br>× |      | Type a keyword or phrase                                             | 册 & ☆ & Sign In                    |                                                            |
|---------------------------------------------------------|----------------------------------------------------------------------------------------------------|----------------------------------------------------------------------|------|----------------------------------------------------------------------|------------------------------------|------------------------------------------------------------|
| Material Browser - Concrete - Precast Concrete - 35 MPa |                                                                                                    |                                                                      |      |                                                                      | $\overline{?}$                     | $\times$                                                   |
| Search                                                  |                                                                                                    |                                                                      |      | $\mathsf{Q}$<br>Identity Graphics Appearance Physical +              |                                    |                                                            |
| Project Materials: All $\sqrt{ }$                       |                                                                                                    |                                                                      |      | □ IE ▼ <sub>■</sub> <u>●</u> Normal Weight Concrete - 35 MPa ↓ ■ ■ ※ |                                    |                                                            |
| Name<br>CONCIDENT CONTINUES CONTRACTO                   |                                                                                                    |                                                                      |      | ▶ Information<br>$\blacktriangle$                                    |                                    |                                                            |
|                                                         |                                                                                                    |                                                                      |      | ▼ Basic Thermal                                                      |                                    |                                                            |
| Concrete - Precast Concrete                             |                                                                                                    |                                                                      |      | Thermal Exoefficient 0,00010 inv °C                                  |                                    | ÷                                                          |
| Concrete - Precast Concrete - 35 MPa                    |                                                                                                    |                                                                      |      | ▼ Mechanical                                                         |                                    |                                                            |
| Default                                                 |                                                                                                    |                                                                      |      |                                                                      | Behavior Isotropic                 |                                                            |
| Distant Liab+ Course                                    |                                                                                                    |                                                                      |      | Young's Modulus 29.910,0 MPa                                         |                                    | $\hat{\phantom{a}}$<br>$\mathbf{v}$<br>$\hat{\phantom{a}}$ |
| Autodesk Materials                                      |                                                                                                    |                                                                      | 日 i= | Poisson's Ratio 0,20                                                 |                                    | $\overline{\phantom{a}}$<br>×                              |
| ▶ Home                                                  | Name                                                                                                    |                                                                      |      | Shear Modulus 12.463,0 MPa                                           |                                    | $\overline{\phantom{a}}$<br>×.                             |
|                                                         | Zinc                                                                                                    |                                                                      |      |                                                                      | Density 2.406,54 kg/m <sup>3</sup> | $\overline{\phantom{0}}$                                   |
|                                                         | <b>Wood Shake</b>                                                                                                    |                                                                      |      | ▼ Concrete                                                           |                                    |                                                            |
|                                                         | <b>Wood Flooring</b>                                                                                                    |                                                                      |      | Concrete Compression 35.0 MPa                                        |                                    | $\left  \cdot \right $                                     |
|                                                         |                                                                                                    |                                                                      |      | Shear Stredification 1.00                                            |                                    | ÷                                                          |
|                                                         | Wood (Oak)                                                                                                    |                                                                      |      |                                                                      | Lightweight                        |                                                            |
|                                                         | Wood                                                                                                    |                                                                      |      | Yield Strength 0.0 MPa                                               |                                    | ÷<br>$\overline{ }$                                        |
|                                                         | Water                                                                                                    |                                                                      |      | Tensile Strength 0,0 MPa                                             |                                    | $\overline{\phantom{a}}$                                   |
|                                                         |                                                                                                    |                                                                      |      |                                                                      |                                    |                                                            |
| $E_1 \cdot Q \cdot E$                                   |                                                                                                    |                                                                      |      | $\ll$                                                                |                                    |                                                            |
| $_{\rm gg}$                                             |                                                                                                    |                                                                      |      |                                                                      | OK<br>Cancel                       | Apply                                                      |

Figura 27 – Características físicas associadas ao material.

Houve ainda, nesse segundo passo, uma preocupação em torno da nomenclatura ideal a ser usada para evitar erros de interpretação do usuário. É esperado que, ao desejar alterar a espessura da mesa em uma viga T, por exemplo, o usuário saiba qual é o parâmetro que deve ser alterado. Assim, foi tomada a decisão de que, para as peças existentes nos catálogos, a nomenclatura do catálogo seria mantida; para as demais, no entanto, foi adotada a nomenclatura por "extenso", o que pode ser melhor compreendido na Figura 26.

O terceiro passo foi a criação dos diversos tipos. Nesse ponto, é realizada a primeira verificação do objeto modelado: se os parâmetros tiverem sido bem escolhidos e desenhados, não haverá erros ao alterar os valores dos mesmos para alcançar os diversos tipos. A Figura 28, apresenta algumas variações possíveis da viga de seção I.

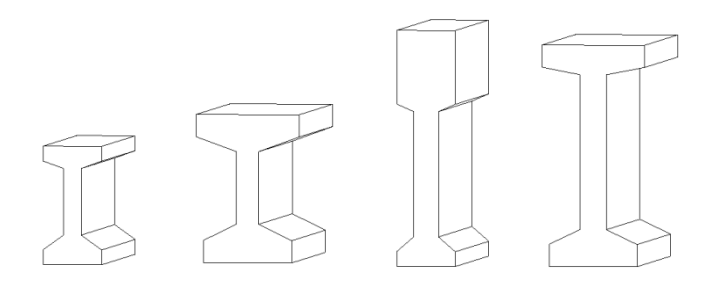

Figura 28 - Tipos gerados a partir da mesma parametrização.

O último passo foi a aplicação das famílias nos sistemas de projeto. Aqui é feita a verificação final, observando-se o reconhecimento da peça e a facilidade para desenhá-la e alterá-la.

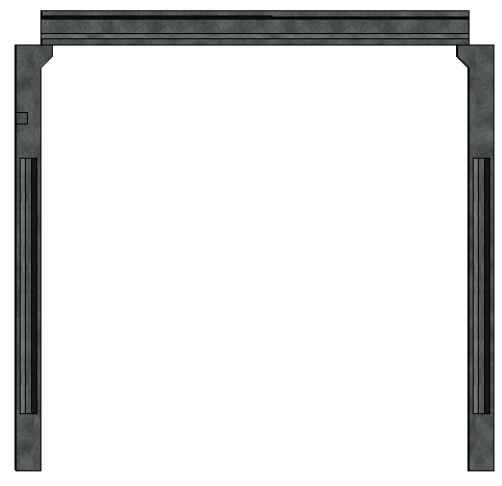

Figura 29 - Utilização da Viga I no projeto.

#### **4 RESULTADOS**

Como resultado foi obtido a criação de 42 famílias, estas com mais de 100 tipos de variações. Estas famílias apresentaram uma boa parametrização quando utilizadas para a criação de modelos virtuais no *Template* de projetos: foram identificadas corretamente pelo aplicativo e cumpriam o objetivo de serem ajustáveis, moldáveis a necessidade. Em alguns casos, o primeiro teste de modelagem, indicou erros, mas estes foram corrigidos, e não se repetiram nos testes seguintes.

As famílias seguem especificados na Tabela 4, é possível ainda encontrar todas elas em imagem 3D no Apêndice A.

| <b>CATEGORIA</b> | <b>TEMPLATE</b>                                                     |             | <b>FAMÍLIA</b>                                                  | <b>TIPOS</b>                 |
|------------------|---------------------------------------------------------------------|-------------|-----------------------------------------------------------------|------------------------------|
|                  |                                                                     |             |                                                                 | LP <sub>15</sub>             |
|                  |                                                                     |             | <b>ALVEOLAR</b>                                                 | $LP$ 20                      |
|                  |                                                                     | LAJE        | <b>CIRCULAR</b>                                                 | LP 26,5                      |
|                  |                                                                     |             |                                                                 | LP32                         |
|                  |                                                                     |             | <b>ALVEOLAR OVAL</b>                                            | LP 40                        |
|                  |                                                                     |             |                                                                 | LP 50                        |
|                  |                                                                     |             |                                                                 | Pp 30                        |
|                  |                                                                     |             |                                                                 | Pp 35                        |
|                  |                                                                     |             | <b>DUPLOT</b>                                                   | Pp 50                        |
|                  |                                                                     |             |                                                                 | Pp 65                        |
|                  |                                                                     |             |                                                                 | Pp 80                        |
|                  |                                                                     |             | <b>RETANGULAR</b>                                               | <b>DIVERSOS</b>              |
| <b>VIGAS</b>     | <b>STRUCTURAL</b><br>FRAMING -<br><b>BEAMS AND</b><br><b>BRACES</b> | <b>VIGA</b> | <b>RETANGULAR</b><br><b>COM CORTES NA</b><br><b>EXTREMIDADE</b> | <b>DIVERSOS</b>              |
|                  |                                                                     |             | <b>RETANGULAR</b><br><b>COM MULTIPLAS</b>                       | 200X400                      |
|                  |                                                                     |             | ALÇAS 10MM                                                      | 300X500                      |
|                  |                                                                     |             | <b>BALDRAME</b>                                                 | 200X400                      |
|                  |                                                                     |             | <b>RETANGULAR</b>                                               | 200X500                      |
|                  |                                                                     |             | <b>BALDRAME</b>                                                 |                              |
|                  |                                                                     |             | <b>SEÇÃO I</b>                                                  | 200 X 400                    |
|                  |                                                                     |             |                                                                 | 250/250 X400                 |
|                  |                                                                     |             | SEÇÃO I                                                         | 300/300 X 400                |
|                  |                                                                     |             |                                                                 | 250/400 X750                 |
|                  |                                                                     |             | APOIO SEÇÃO I                                                   | <b>DIVERSOS TIPOS CASSOL</b> |
|                  |                                                                     |             |                                                                 | <b>DIVERSOS TIPOS CONSID</b> |
|                  |                                                                     |             | <b>FECHAMENTO</b>                                               | <b>DIVERSOS TIPOS CASSOL</b> |
|                  |                                                                     |             | <b>SEÇÃO I</b>                                                  | <b>DIVERSOS TIPOS CONSID</b> |
|                  |                                                                     |             | SEÇÃO T                                                         | <b>DIVERSOS</b>              |
|                  |                                                                     |             | <b>CALHAI</b>                                                   | <b>DIVERSOS</b>              |

Tabela 3 - Resultado da modelagem paramétrica.

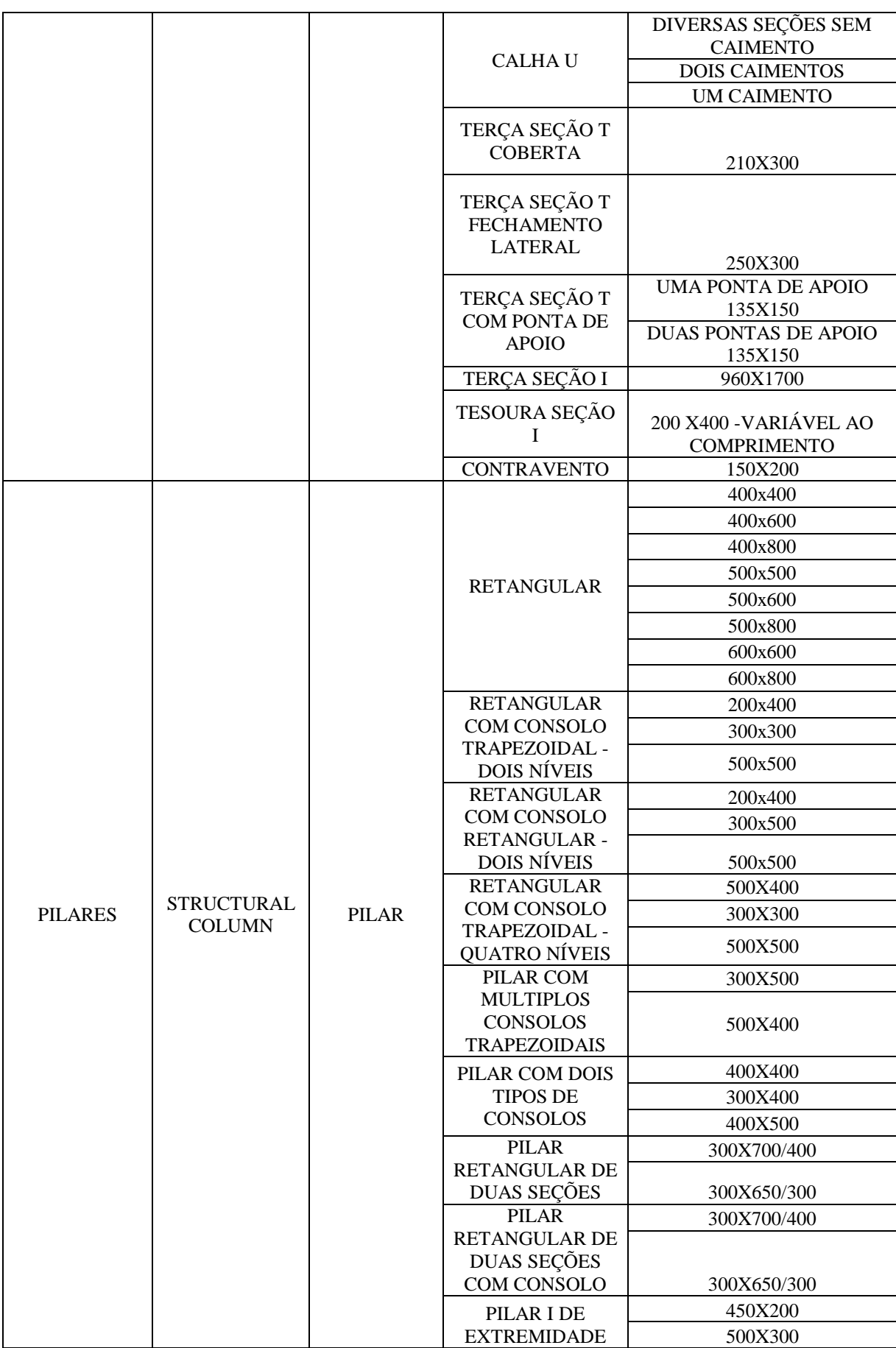

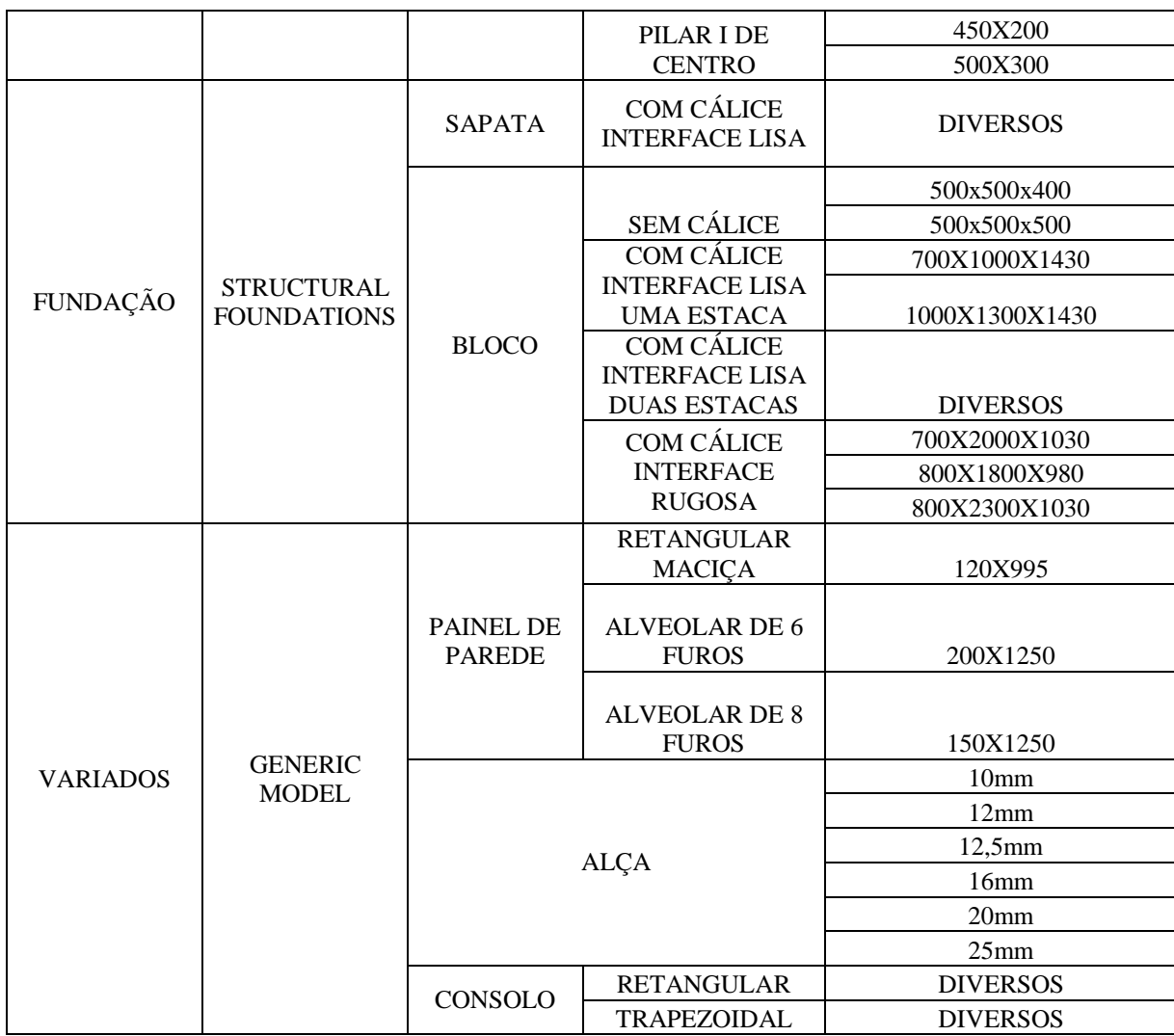

## **5 APLICAÇÃO DO MODELO VIRTUAL: HANGAR**

Foi escolhido para exemplificar a utilização das famílias no REVIT o projeto de um Hangar com 20 metros de vão, por 25 de profundidade. O projeto é todo em peças préfabricadas de concreto, apresentando cinco tipos diferentes de peças. A Figura 30 apresenta a obra já construída.

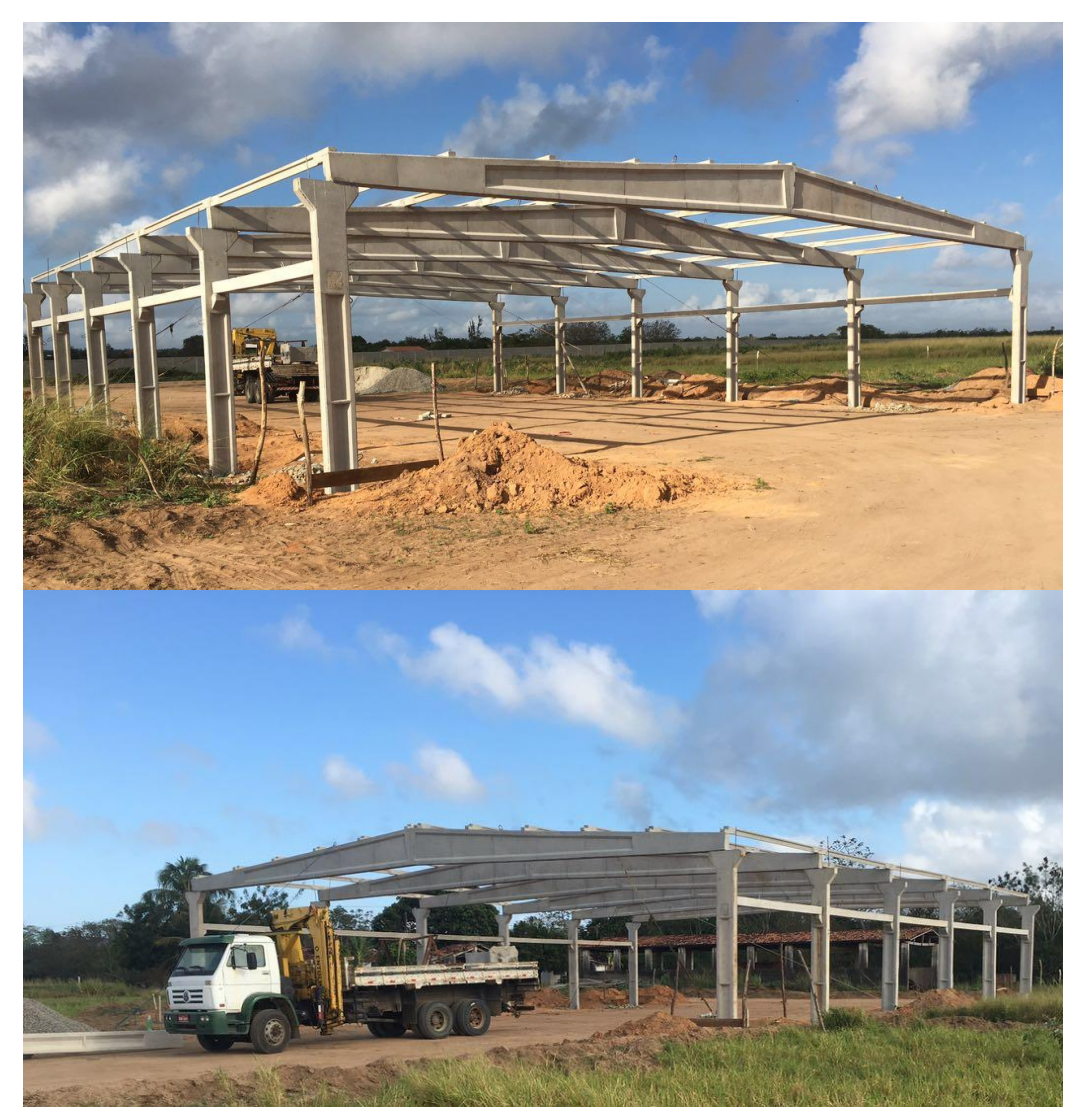

Figura 30 - Hangar pré-fabricado.

Os projetos desta obra foram entregues a nós em formato PDF e a partir deles foi retirada toda a informação necessária para a modelagem. Os componentes pré-fabricados identificados e modelados foram: Sapata com cálice; Pilar de seção I; Contravento; Terça seção T com ponta para apoio; e Tesoura seção I. Abaixo, na Figura 31, temos todos estes em modelagem 3D, na sequência citada.

.

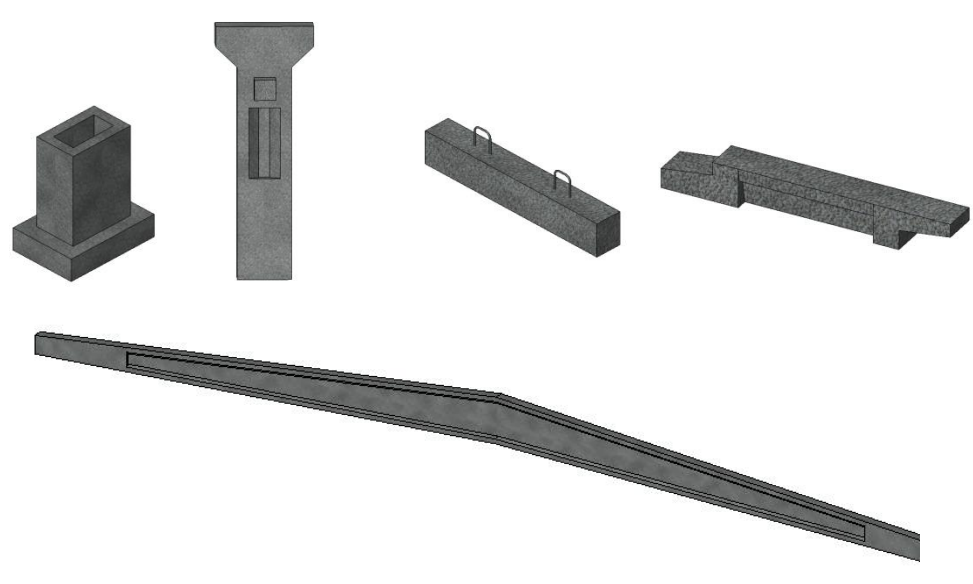

Figura 31 - Elementos modelados do hangar.

Com as peças prontas, foi iniciada a construção do modelo virtual. Uma das vantagens do Revit é poder acompanhar o modelo 3D em qualquer fase do desenho como podemos ver na Figura 32. Por fim, podemos ver a obra construída virtualmente, na Figura 33.

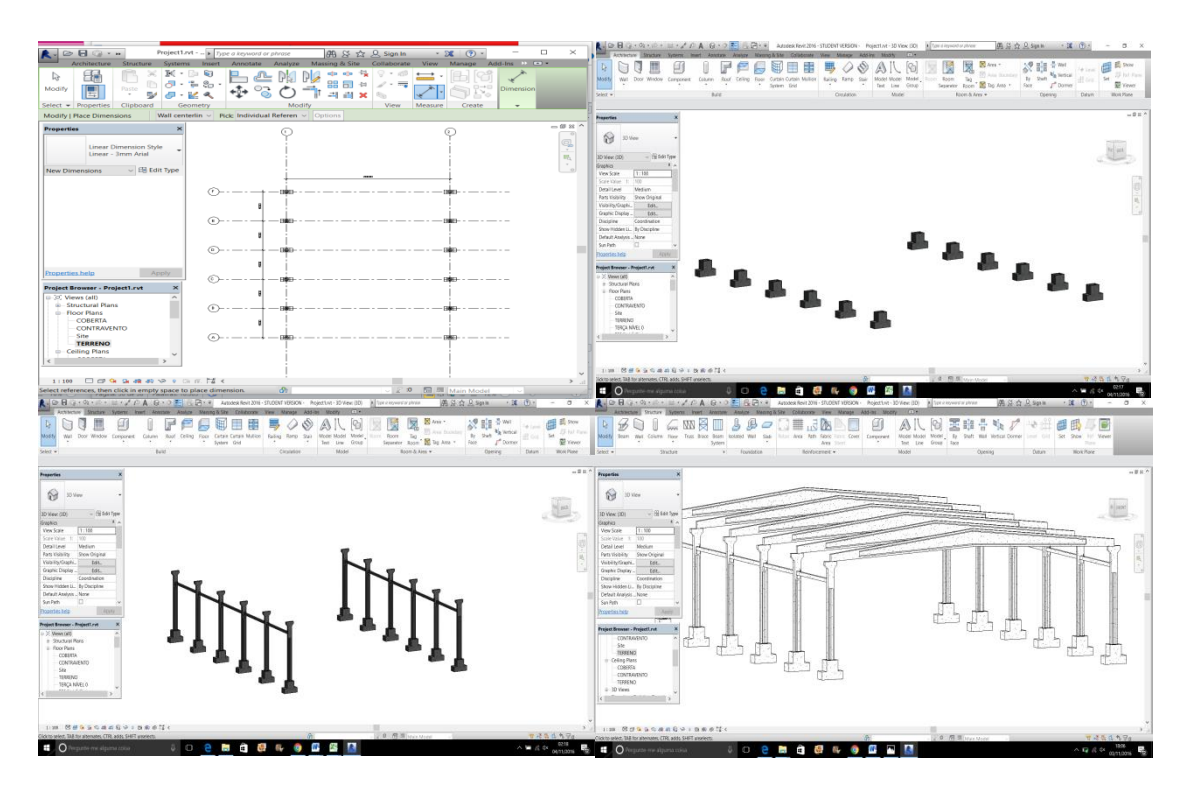

Figura 32 - Desenho 3D no Revit.

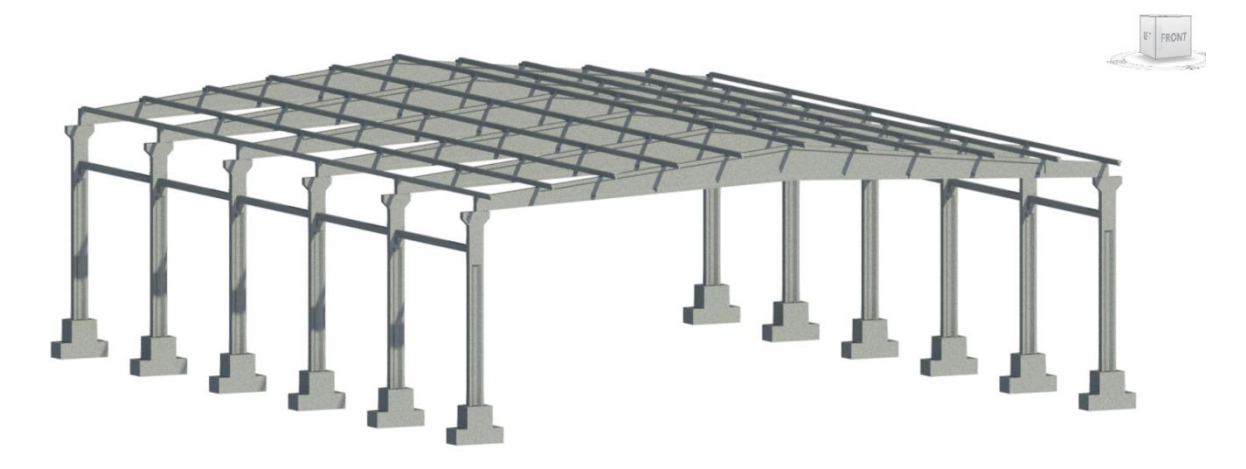

Figura 33 - Modelo virtual.

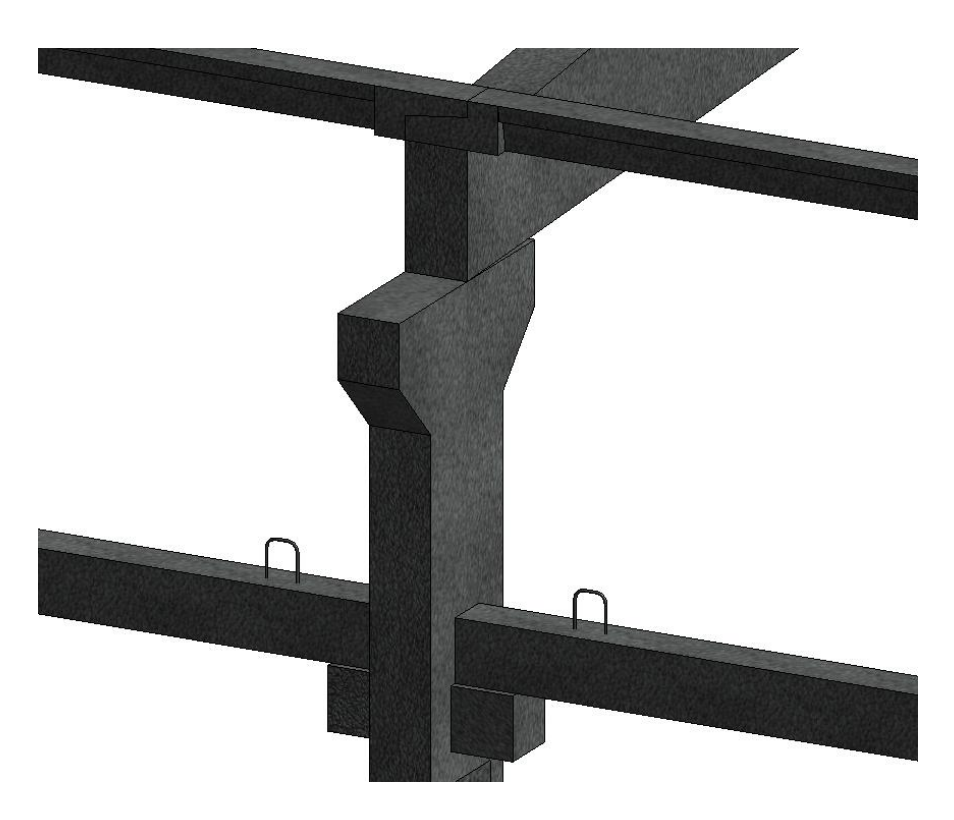

Figura 34 - Detalhe do encontro das peças

Além da modelagem virtual da construção, o BIM 5D agrega a dimensão custo ao modelo tridimensional. Cada elemento de projeto passa a ter vinculação a dados de custo. Assim , os elementos de concreto ficam ligados aos seus insumos e ao seu orçamento. E, mesmo este não sendo o objetivo central deste trabalho, foi possível levantar o total de área, volume e custo do concreto no software Revit ® para o modelo virtual gerado. Na Figura 35, podemos ver um exemplo do levantamento de quantitativo da família dos pilares presentes nesta construção, sendo possível obter o valor individual do pilar, como também o total para todos os pilares.

| <quantitativo de="" dos="" material="" pilares=""></quantitativo> |                                                     |                |       |                                                             |      |        |  |
|-------------------------------------------------------------------|-----------------------------------------------------|----------------|-------|-------------------------------------------------------------|------|--------|--|
|                                                                   |                                                     |                |       |                                                             |      |        |  |
| Tvpe                                                              | Material: Name                                      | Material: Area |       | Material: Cost   Material: Volum   Cost p/ Area   Cost p/ V |      |        |  |
|                                                                   |                                                     |                |       |                                                             |      |        |  |
| 450x200                                                           | $\leq$ Concrete - Precast Concri 104 m <sup>2</sup> |                | 80.00 | $\Delta$ 92 m <sup>3</sup>                                  | 8285 | 393.79 |  |

Figura 35 - Levantamento do quantitativo de material dos pilares.

Por fim, para testar sua interoperabilidade, este modelo virtual foi exportado para o aplicativo Robot, que é um *software* de análise estrutural, pertencente à mesma empresa Autodesk. Este identificou as peças parametrizadas quanto à sua categoria e propriedades, apresentando um resultado satisfatório. Na Figura 36, podemos ver este modelo aplicado ao Robot.

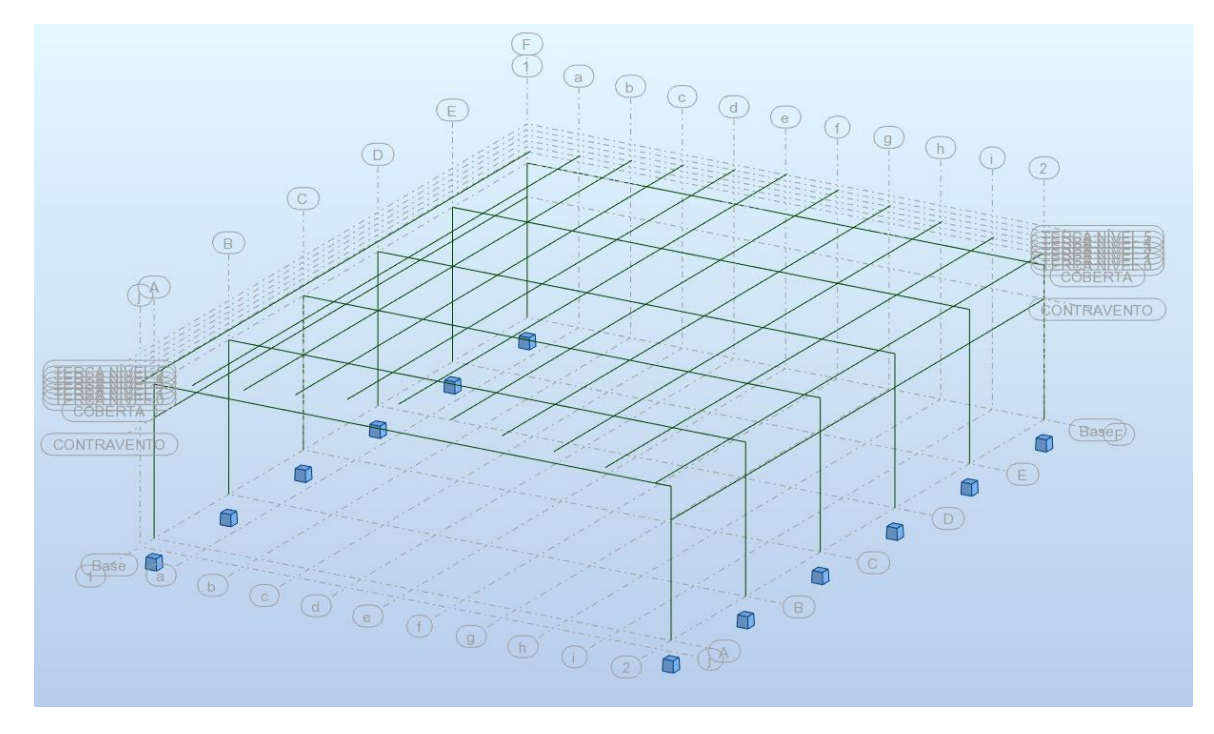

Figura 36 - Modelo virtual aplicado ao Robot.

olume

#### **6 CONSIDERAÇÕES FINAIS**

A construção civil está mudando, e a cada dia exige melhorias nos processo, no sentido de superar a ineficiência da produtividade. Percebe-se ainda que a falta do fluxo e da integração da informação se torna um grande entrave no setor da construção. Desta forma, o BIM associado à indústria de pré-fabricados surge como uma interessante opção, uma vez que a industrialização por meio dos pré-fabricados atua na racionalização da construção e melhoria dos processos e o BIM surge para permitir a comunicação sem barreiras.

Em países como Estados Unidos, Reino Unido e China, a tecnologia BIM já é peça fundamental, entretanto no Brasil ainda avança lentamente, carecendo de normas específicas, de um sistema de padronização dos componentes nacionais, por consequência, carece de objetos paramétricos. E neste sentido, visando à melhoria nos processos, foi proposto a parametrização de elementos pré-fabricados aplicáveis ao sistema BIM, e para isto, foi escolhido o aplicativo Revit ® Autodesk.

A Estratégia adotada girou em torno do recolhimento da informação e definição das características fundamentais das peças e o resultado obtido foi a criação de um banco de dados com mais de 40 padrões de famílias de diferentes categorias de pré-fabricadas. Apresentando variações suficientes para modelar uma construção com seus diferentes tipos de componentes de sistemas. As famílias demonstraram uma boa resposta quanto a sua utilização, sendo elas reconhecidas adequadamente quanto as suas categoria e propriedades. Sua parametrização foi satisfatória, uma vez que estas famílias se mostraram ajustáveis dentro do próprio *Template* de projetos.

Pretende-se com este banco de dados auxiliar aos estudantes e engenheiros enquanto estiverem no processo de concepção de uma edificação, eliminando o tempo gasto para a modelagem de cada peça pré-fabricada. É possível dizer que este estudo consiste apenas no primeiro estágio do BIM, onde a há uma parametrização orientada de objetos 3D e geração de modelos individuais, criados para automatizar a modelagem, sendo possível exportar dados básicos, como volumes e áreas. Esse trabalho teve um objetivo simples de aproximar este sistema a um público maior, retirando o trabalho massivo de geração de dados CAD, que segundo Kaner et al. (2008) consome cerca de 83% do trabalho das empresas, dando oportunidade para que esta tecnologia avance. Contudo, a tecnologia BIM no Brasil ainda esbarra na barreira da desconfiança por parte das empresas, que limita nosso acesso a informações detalhadas das peças.

Devido a isto, de modo geral, sugere-se um estudo mais aprofundado para um melhor levantamento de dados por sobre os padrões nacionais, onde sejam levantados maiores detalhes, como das ligações e montagem, como também uma pesquisa entre engenheiros do ramo de pré-fabricados para levantar as principais informações necessárias para um bom entendimento e consequente execução da estrutura.

## **7 REFERÊNCIAS**

ACKER, A. V. **Manual de sistemas pré-fabricados de concreto**. Tradução para o português do inglês. São Paulo: ABCIC, 2003.

ASSOCIAÇÃO BRASILEIRA DE NORMAS TÉCNICAS (ABNT). **NBR 6118:** Projeto de estruturas de concreto – Procedimento. Rio de Janeiro, 2014.

ASSOCIAÇÃO BRASILEIRA DE NORMAS TÉCNICAS (ABNT). **NBR 9062:** Projeto e execução de estruturas de concreto pré-moldado. Rio de Janeiro, 2006.

ASSOCIAÇÃO BRASILEIRA DE NORMAS TÉCNICAS (ABNT). **NBR ISO 12006-2:**  Construção de edificação – Organização de informação da construção. Parte2: Estrutura para classificação de informação. Rio de Janeiro, 2010b.

ALBUQUERQUE, A. T. de; EL DEBS, M. K. **Levantamento dos sistemas estruturais em concreto pré-moldado para edifícios no Brasil.** In: Encontro Nacional de Pesquisa, Projeto, Produção em Concreto Pré-moldado. 1. 2005. São Carlos.

AUTODESK. **Revit Family**. Disponível em <http://www.autodesk.com.br/products/revitfamily/overview >. Acesso em: outubro, 2016.

CAMPOS, G. M. **Recomendações para Projetos de Cálices de Fundação.** Dissertação (Mestrado Profissional) - Escola de Engenharia de São Carlos, São Carlos, 2010.

CARNEIRO, L. R. S. **Estudo Geral dos Principais Sistemas Estruturais em Concreto Pré-moldado no Brasil:** Análise dos principais aspectos normativos de custo e tempo de execução em duas obras na cidade de Belém-PA. Trabalho de conclusão de curso – Universidade da Amazônia, Belém, 2013.

DIAS, E. R. **Análise da Modelagem da Informação da Construção (BIM) em Processo de Projetos Industriais**. Dissertação (Mestrado) – Universidade Federal de Minas Gerais, Belo Horizonte, 2015.

DIÓGENES, H. J. F. **Análise Tipológica de Elementos e Sistemas Construtivos Prémoldados de Concreto do Ponto de Vista de Sensibilidade e Vibração em Serviço.** Dissertação (Mestrado Profissional) - Escola de Engenharia de São Carlos, São Carlos, 2010.

EASTMAN, C.; TEICHOLZ, P.; SACKS, R; LISTON, K. **Manual de BIM**: Um guia de Modelagem de Informação da Construção para Arquitetos, Engenheiros, Gerentes, construtores e Incorporados. Porto Alegre: Bookman, 2014.

EASTMAN, C.; TEICHOLZ, P.; SACKS, R; LISTON, K. **Bim Handbook: a guide to building information modeling for owners, managers, designers, engineers, and contractors**. 2nd ed. Hoboken: John Wiley & Sons, 2011.

EASTMAN, C.; SACKS, R; **Benchmark tests for BIM data exchanges of precast concrete.** Article in Automation in Construction. July, 2009.

EGAN J. **Rethinking Construction**, Construction Task Force, Report of the Construction Task Force on the Scope for improving quality and efficiency in UK Construction, 1998.

EL DEBS, M.K. **Concreto pré-moldado: fundamentos e aplicações**. 1.ed. São Carlos EESC-USP, 2000.

EL DEBS, L. de C.; FERREIRA, S. L. **Diretrizes para processo de projeto de fachadas com painéis pré-fabricados de concreto em ambiente BIM**. Ambiente Construído, Porto Alegre, v. 14, n. 2, p. 41-60, abr./jun. 2014. ISSN 1678-8621 Associação Nacional de Tecnologia do Ambiente Construído.

FLACH, R. S. **Estruturas para Telhados: Análise Técnica de Soluções.** Trabalho de conclusão de curso – Universidade Federal do Rio Grande do Sul, Porto Alegre, 2012.

KANER, I. et al. **Case Studies of BIM Adoption For Precast Concrete Design by Mid-Sized Structural Engineering Firms**. ITcon, v. 13, edição especial, p. 303-323, jun. 2008.

LEONARDI. **Pré-fabricados de concreto no Brasil.** Disponível em: <http://www.leonardi.com.br/noticia/15/2016-02-01/pre-fabricados-de-concreto-no-brasil>. Acesso em: outubro, 2016.

MELLO, C. E. E. **Manual Munte de Projetos em Pré-fabricados em Concreto**. São Paulo: Pini, 2007.

MENEZES, G. L. B. **Breve Histórico de Implantação da Plataforma BIM**. Cadernos de Arquitetura e Urbanismo, Natal, v. 18, n. 22, 21º sem. 2011.

NAWARI, O. N.; KUENSTLE, M. **Building Information Modeling:** Framework for Structural Design. New York. Taylor&Francis Group, 2015.

ROMCY, N. M. e S. **Proposta de Tradução dos Princípios da Coordenação Modular em Parâmetros Aplicáveis ao Building Information Modeling**. Dissertação (Mestrado) - Universidade Federal do Ceará, Fortaleza, 2012.

RUSCHEL, C. R.; ANDRADE, M. L. V. X.; MORAIS, M. de. **O Ensino de BIM no Brasil:** onde estamos? Ambiente Construído, Porto Alegre, v. 13, n. 2, p. 151-165, abr./jun. 2013. ISSN 1678-8621 © 2005, Associação Nacional de Tecnologia do Ambiente Construído.

SALGADO, P. M. L. **Planeamento e controlo de projetos em ambiente colaborativo com recurso a ferramenta BIM.** Dissertação (Mestrado) – Universidade do Minho, 2016.

SERRA, S. M. B.; FERREIRA M. de A; PIGOZZO, B. N. **Evolução dos pré-fabricados de concreto.** In: Encontro Nacional de Pesquisa, Projeto, Produção em Concreto Pré-moldado. 1. 2005. São Carlos.

SILVA, J. C. B.; AMORIM, S. R. L. de. **A Contribuição dos Sistemas de Classificação para a Tecnologia BIM** – Uma abordagem teórica. In: TIC, v. 2011. Salvador.

SPADETO, T. F. **Industrialização na Construção Civil –** uma contribuição à política de utilização de estruturas pré-fabricadas em concreto. Dissertação (Mestrado) – Universidade Federal do Espírito Santo, Vitória, 2011.

STEHLING, M. P. **A Utilização de Modelagem da Informação da construção em empresas de arquitetura e engenharia de Belo Horizonte.** Dissertação (Mestrado) – Universidade Federal de Minas Gerais, 2012.

TAMAKI, L. **BIM 2.0**. Téchne, São Paulo, v. 174, p. 22-28, set. 2011.

# **8 APÊNDICE**

## APÊNDICE A – FAMÍLIAS PARAMÉTRICAS MODELADAS

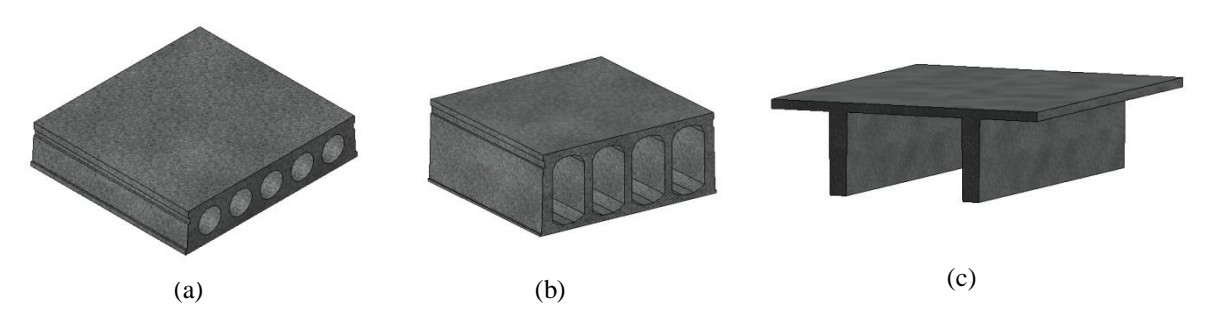

Figura 37 - (a) Laje Alveolar Circular; (b) Laje Alveolar Oval; e (c) Laje Duplo T.

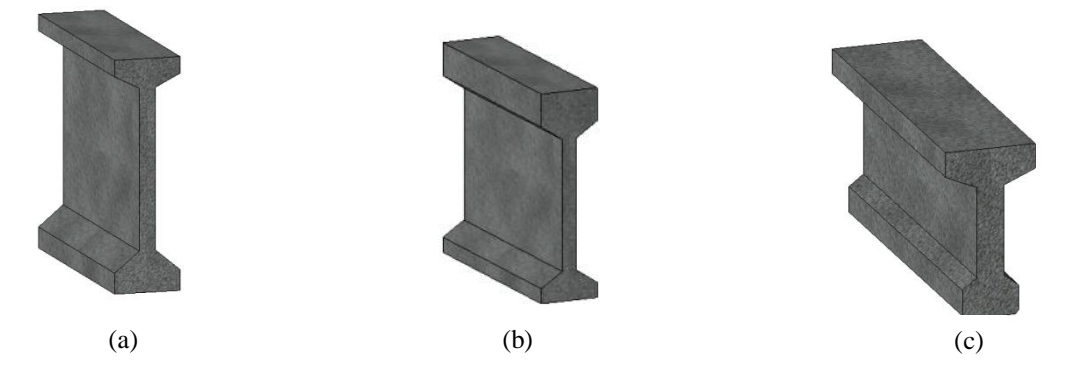

Figura 38 - (a) Viga I Apoio; (b) Viga I Fechamento; e (c) Viga Seção I.

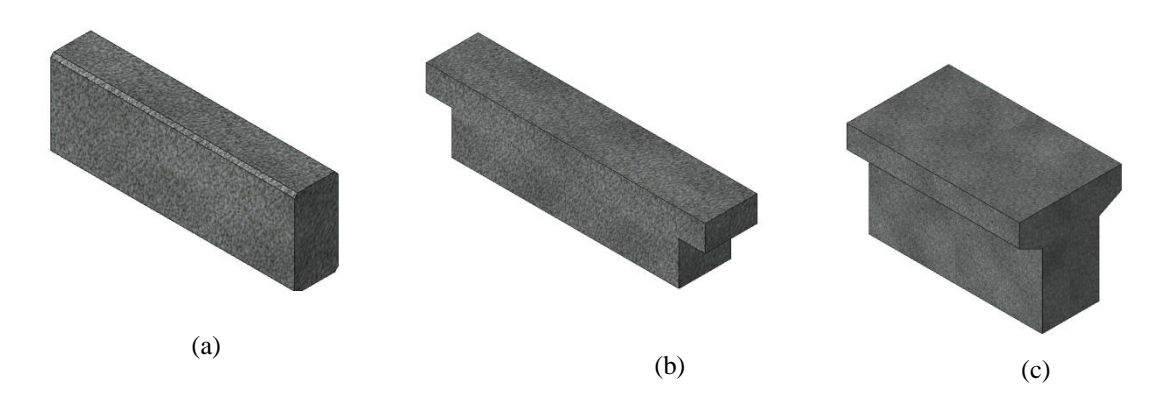

Figura 39 - (a) Viga Retangular; (b) Viga Retangular com Corte; (c) Viga T.

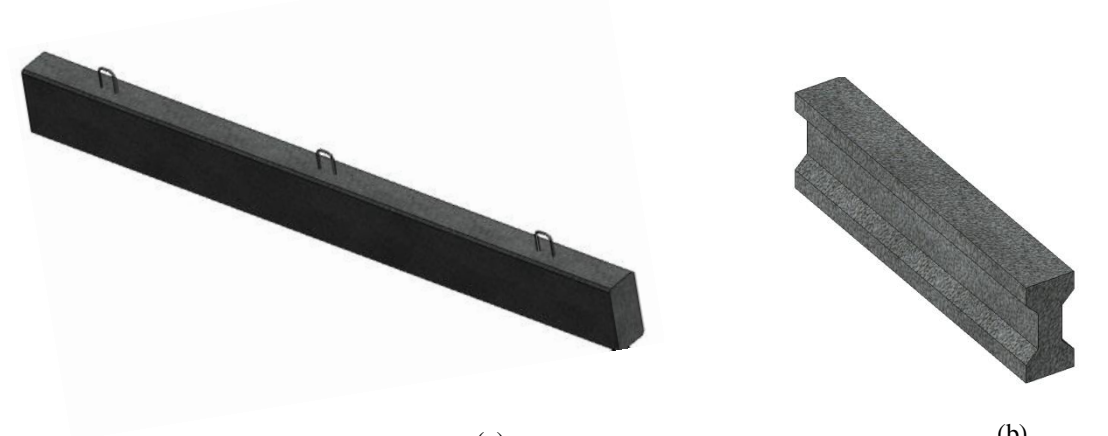

 $(a)$  (b) Figura 40 - (a) Viga Retangular com Múltiplas Alças; (b) Viga Baldrame Seção I.

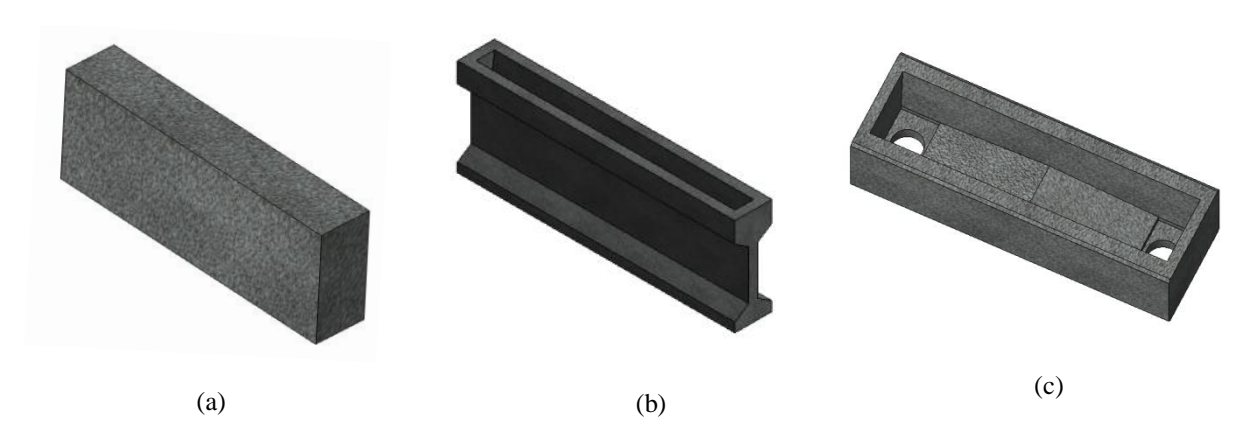

Figura 41 - (a) Viga Baldrame Retangular; (b) Viga Calha I; (c) Viga Calha U.

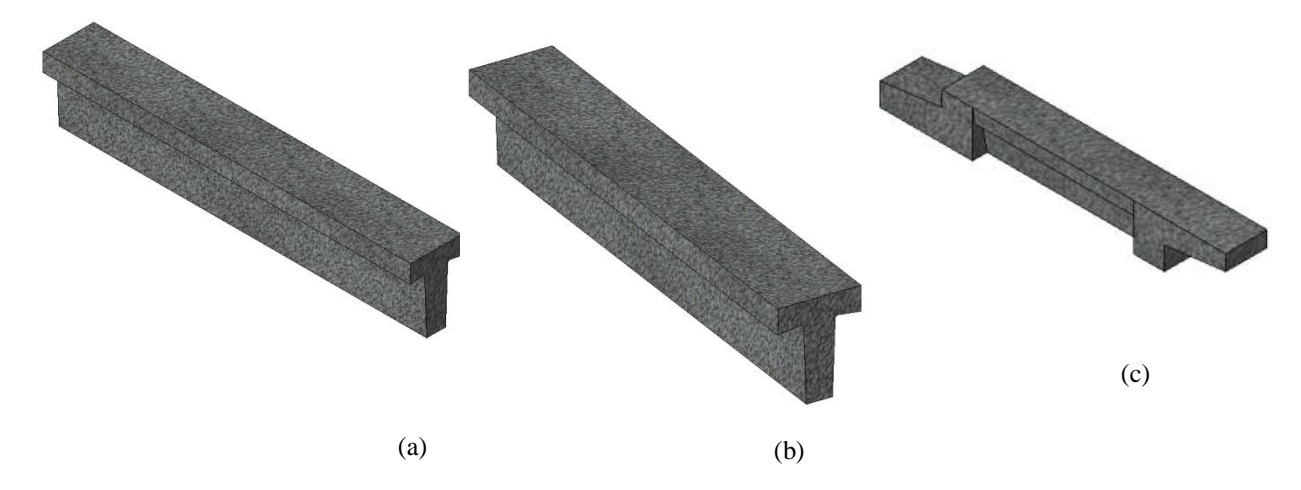

Figura 42 - (a) Terça Coberta; (c) Terça Fechamento; (c) Terça de Coberta com Apoio.

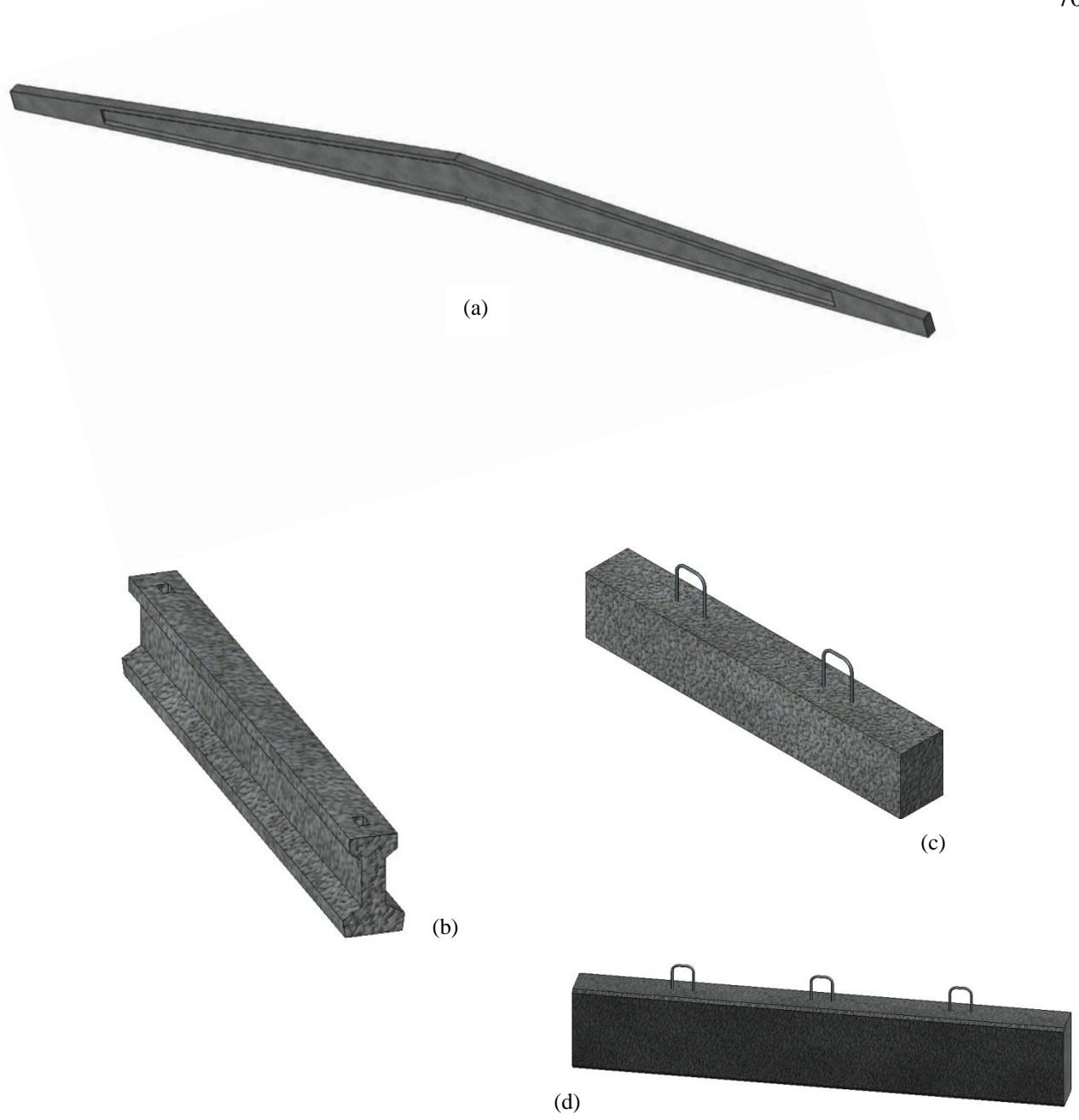

Figura 43 - (a) Tesoura seção I; (b) Terça Seção I; (c) Contravento; (d) Viga retangular com múltiplas alças..

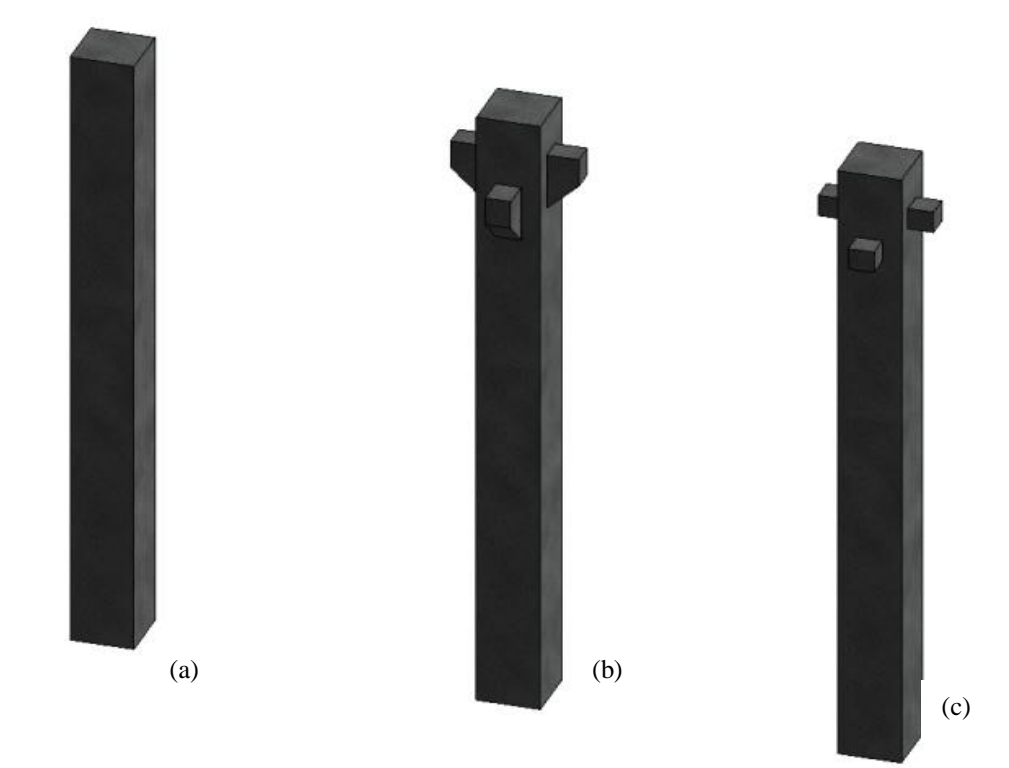

Figura 44 - (a) Pilar Retangular; (b) Pilar Retangular com dois nívei de consolo trapezoidal; (c) Pilar Retangular com dois níveis de consolos retangulares.

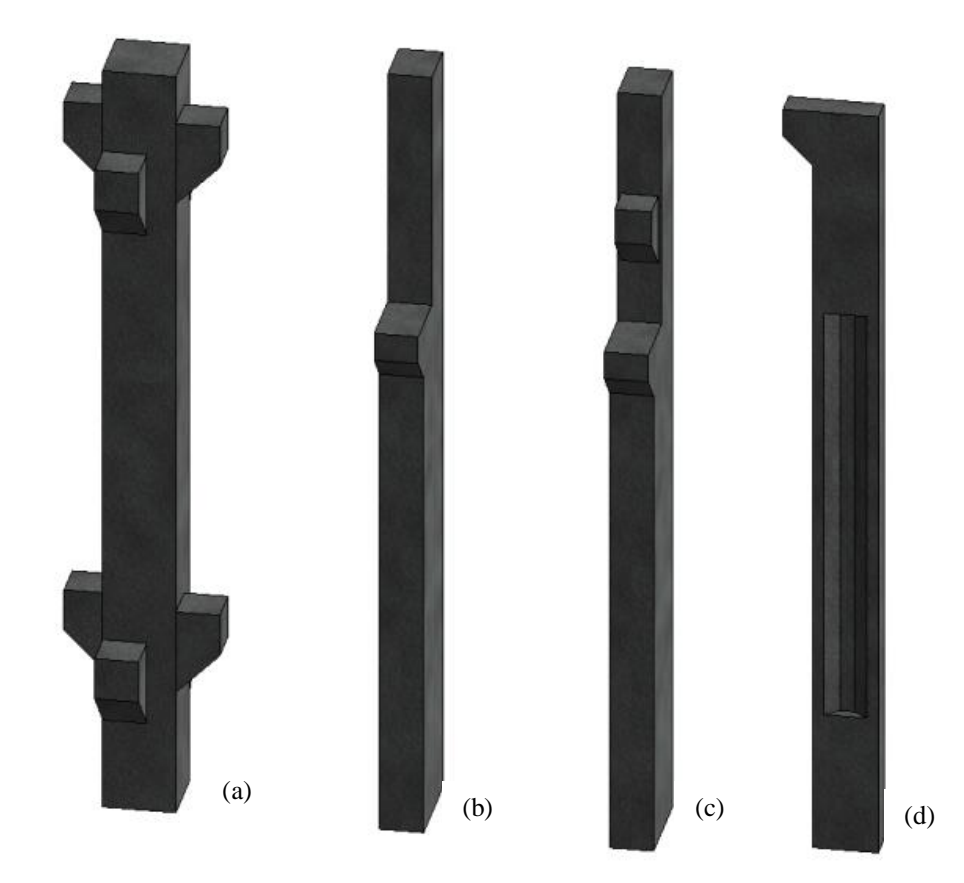

Figura 45 - (a) Pilar Retangular com quatro níveis de consolo; (b) Pilar Retangular de duas seções; (c) Pilar Retangular de duas seções com consolo; (d) Pilar seção I de extremidade.
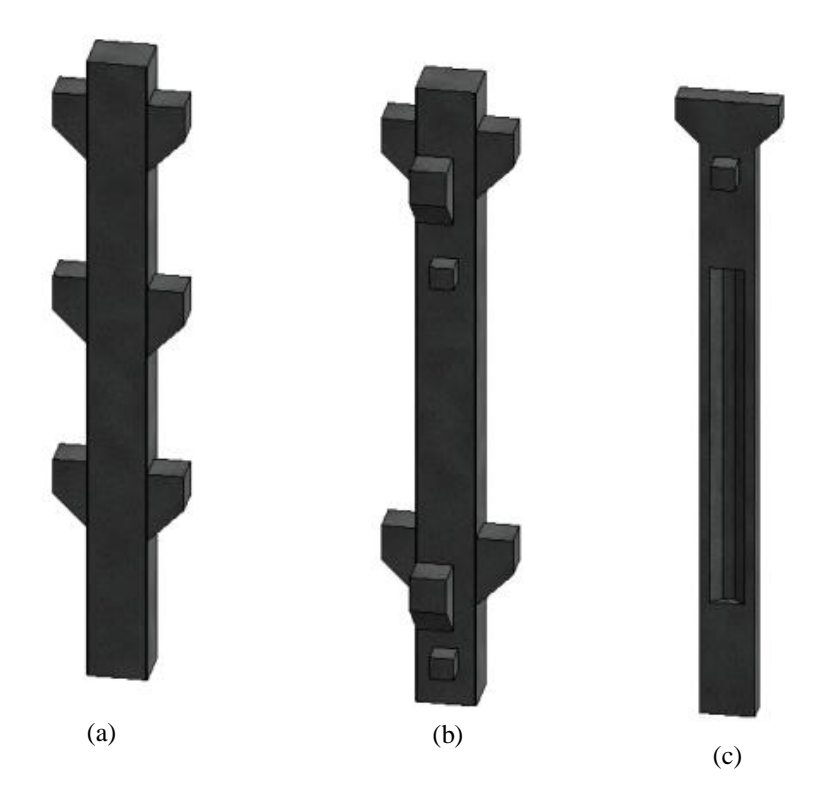

Figura 46 - (a) Pilar Retangular com Múltiplos Consolos; (b) Pilar Retangular com dois tipos de consolo; (c) Pilar seção I de centro.

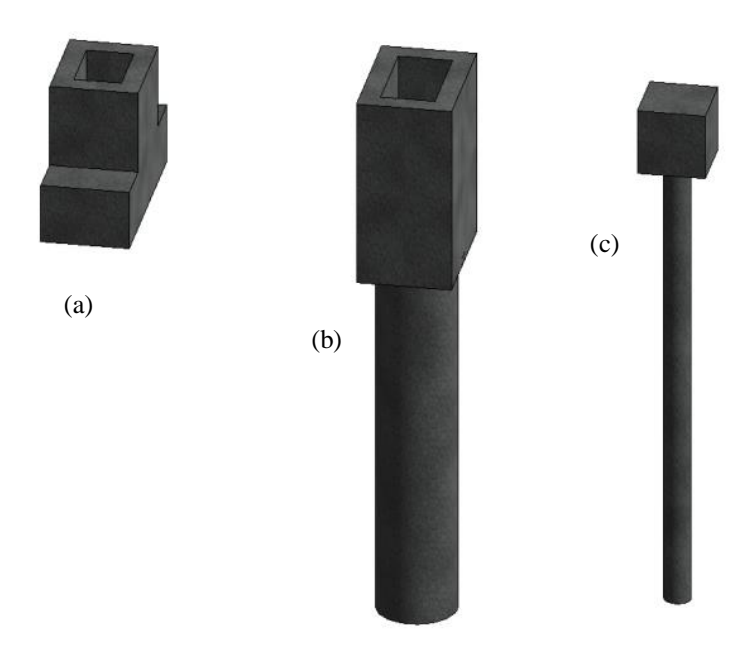

Figura 47 - (a) Sapata com cálise interface lisa; (b) Bloco com cálice de interface lisa com uma estaca; (c) Bloco com estaca.

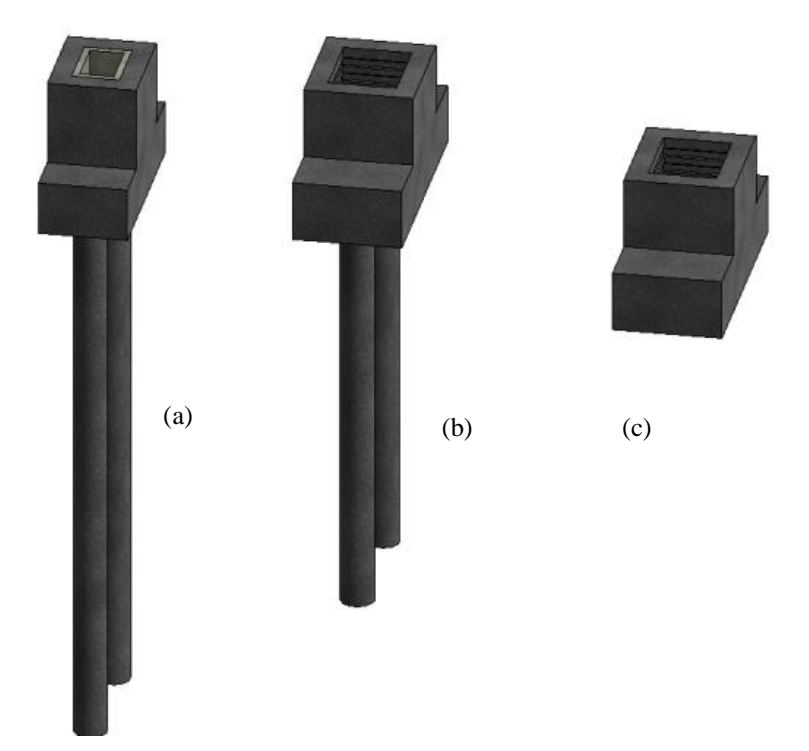

Figura 48 - (a) Bloco interface lisa com duas estacas; (b) Bloco interface rugosa com duas estacas; (c) Sapata interface rugosa.

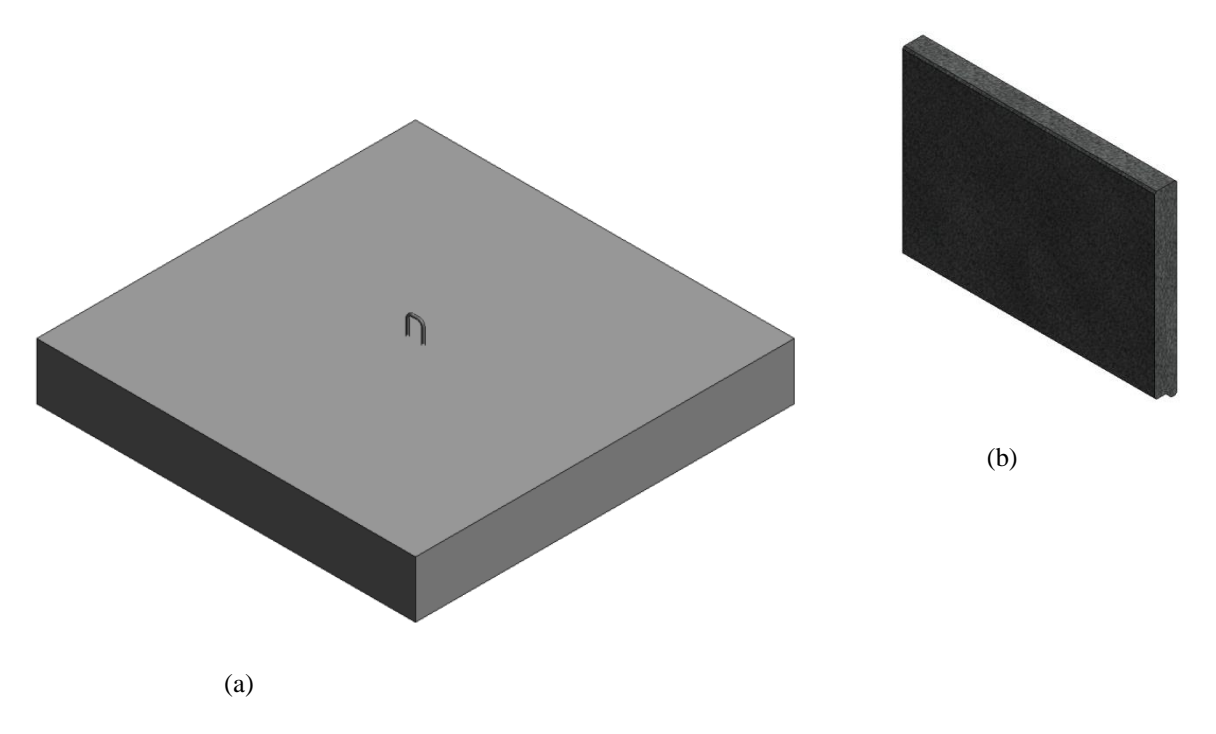

Figura 49 - (a) Alças; (b) Painel de parede retangular maciço.

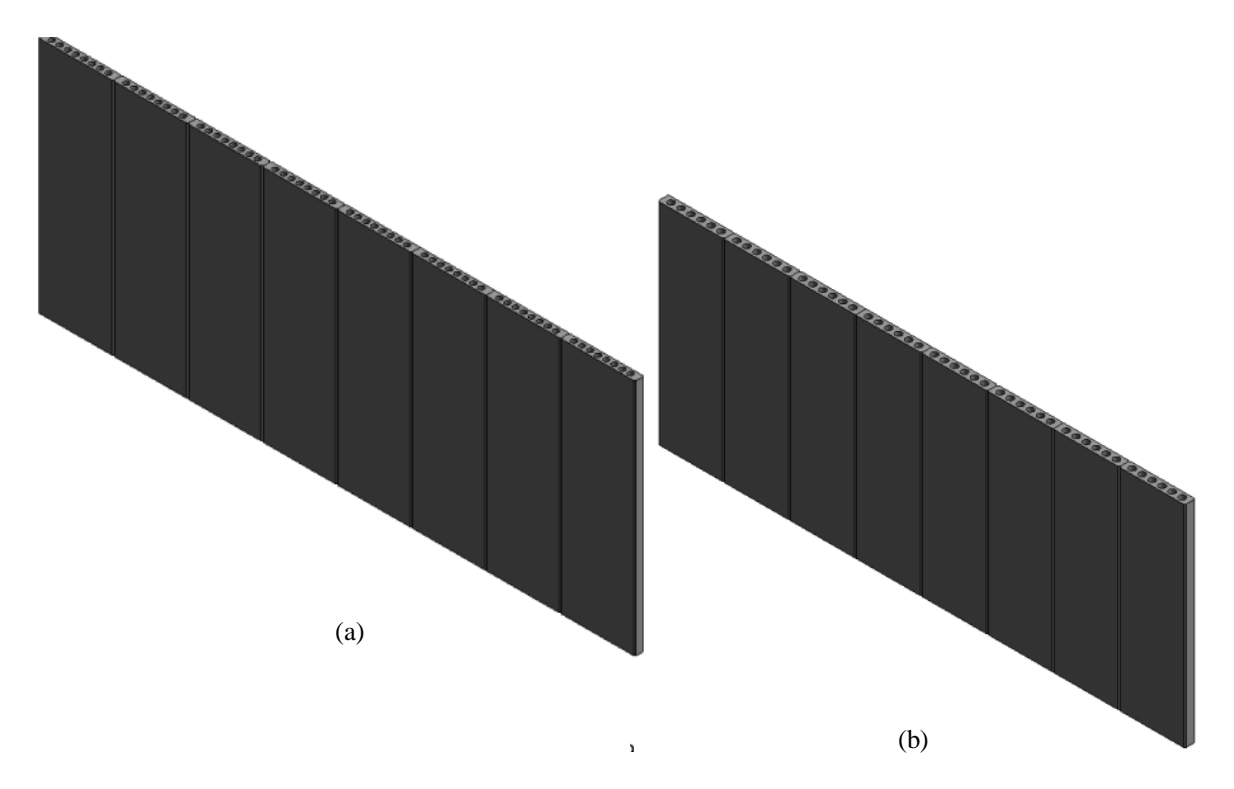

Figura 50 - (a) Painel de parede alveolar de 8 furos; (b) Painel de parede alveolar de 6 furos.

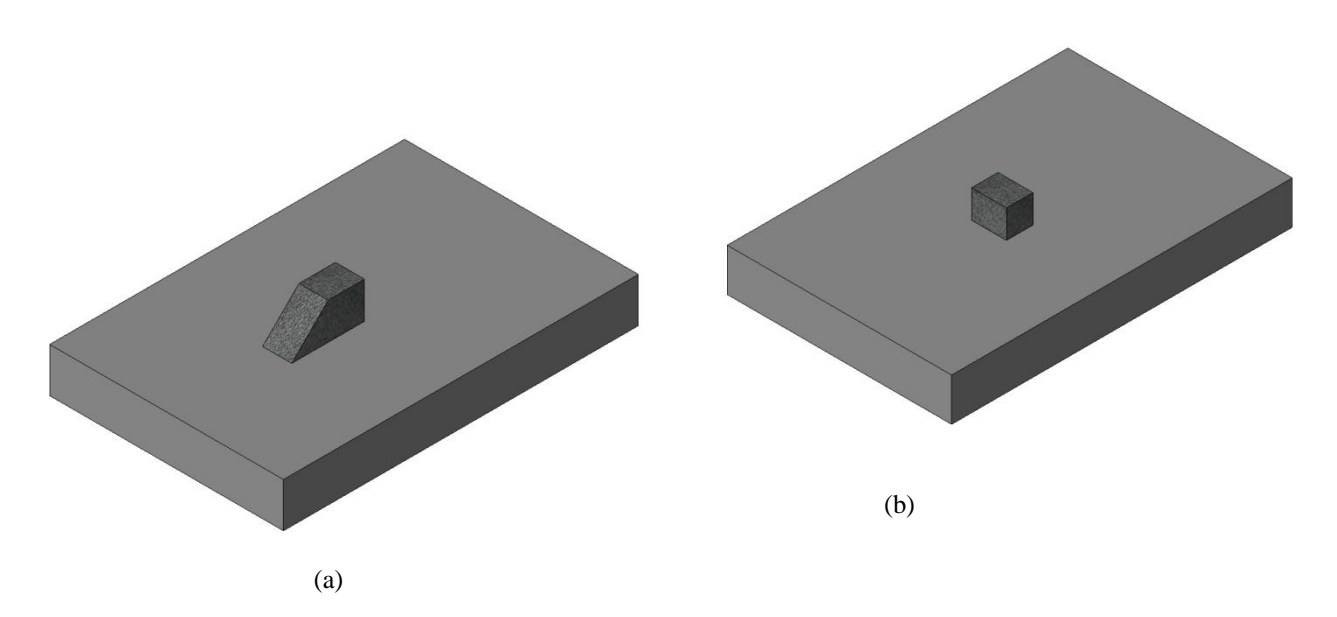

Figura 51 - (a) Consolo Trapezoidal; (b) Consolo Retangular.